# Issue #5

October 2020

# THE CONSTRUCTION FEEDS

Things to Remember When Building Roads in Hilly Regions.

What is the Standard Penetration Test?

Download Project Cost Estimator Template Sheet

12mm Plaster Work Checklist & Spreadsheet

# BEST 4 SOFTWARE ARCHITECTS

**AND ENGINEERS** 

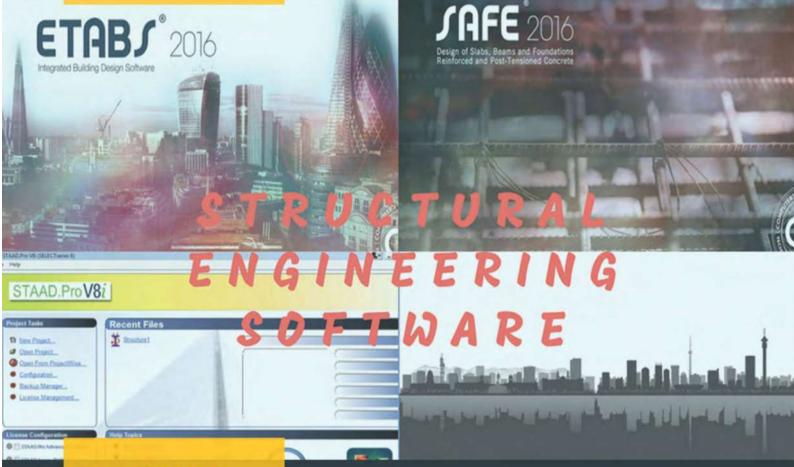

5 Green Building Tech That's Available Now.

Things to Remember When Building Roads in Hilly Regions THE C ONSTRUCTIONFEEDS

www.theconstructionfeeds.quantity-takeoff.com

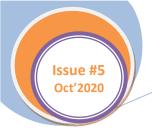

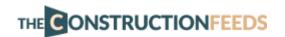

**COVER STORY** 

# **Best 4 Software for Architects and Engineers**

At present in the realm of Structural Engineering, a ton of design upgrade and improvements emerges since the start of basic design. These improvements incorporate the utilization of basic design software which means to upgrade our capacity as an auxiliary engineer to concoct free from any potential harm designs particularly when managing complex structures.

Despite the fact that this auxiliary engineering software encourages us to make our life simpler, remember that the central information and encounters hypothetical or functional is as yet significant by the day's end. Since these software improvements depend on the essential information that must be perceived by Structural Engineers. Today, we will list the Top 4 Structural Engineering Software that a Structural Engineer ought to learn.

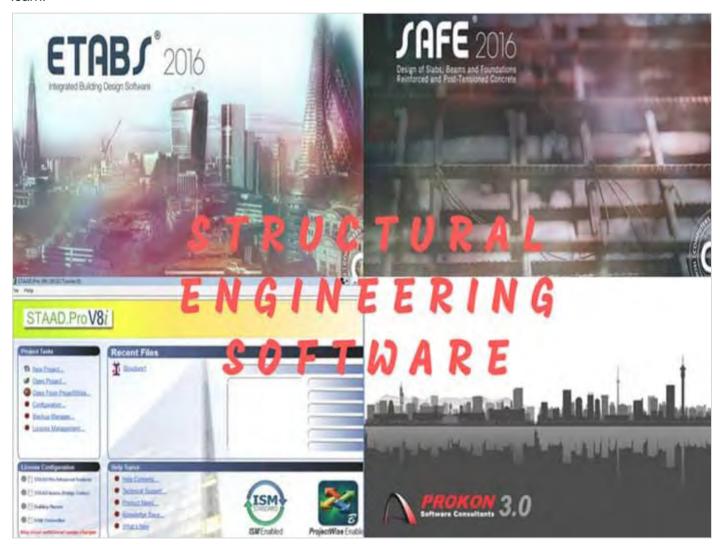

#### 1. ETABS

ETABS is incorporated structure design software created by Computers and Structures Inc, otherwise called CSI. This software is maybe the most impressive software in basic engineering when the design of structures and pinnacles is a worry.

ETABS is software that offers a lot of instruments for auxiliary engineers who design multi-story structures from easy to complex, regardless of whether they are dealing with single-story structures or the most noteworthy business high rises and pinnacles. Modeling devices and formats, code-based burden remedies, examination strategies, and arrangement methods, all organize with the matrix like calculation special to this class of structure.

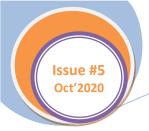

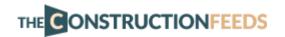

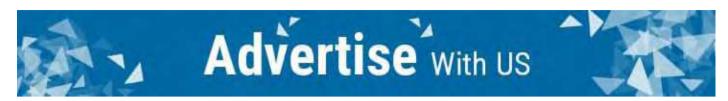

Fundamental or progressed frameworks under static or dynamic conditions might be assessed utilizing ETABS. For a refined appraisal of seismic execution, modular and direct-mix time-history investigations may couple with P-Delta and Large Displacement impacts. Nonlinear connections and concentrated PMM or fiber pivots may catch material nonlinearity under monotonic or hysteretic conduct. Natural and incorporated highlights make uses of any unpredictability commonsense to execute.

Interoperability with a progression of design and documentation stages makes ETABS an organized and productive device for designs which extend from straightforward 2D edges to expound current tall structures.

#### 2. SAFE

SAFE is an auxiliary engineering software that has a place with the CSI family too and has been created to complete the design of establishments and solid chunks. SAFE coordinates all parts of the engineering design process in a simple and instinctive condition. The design of the models is quick and effective gratitude to the complex drawing instruments, other than it presents import alternatives to bring the information of the CAD programs, spreadsheets or information bases.

The sections or establishments can be of any shape and may incorporate edges of roundabout shapes and spline bends. SAFE is hugely simple to-utilize software for basic designers, providing all the important instruments for the modeling, examination, design and itemizing of a solid section and establishment frameworks. It is a software custom fitted for the engineering of raised floor and establishment chunk frameworks.

Piece modeling, investigation, and design procedures include a set-up of advanced apparatuses and applications, couple with post-tensioning, punching-shear, and shaft enumerating, and incorporate the impact of soils, slopes, segments, supports, dividers (rectilinear or curvilinear), and other interfacial components. Interoperability with SAP2000 and ETABS permits clients to import models, stacking, and relocation fields into SAFE for further developed neighborhood evaluation of chunk frameworks inside bigger structures.

A 3D-object-based model may begin in SAFE or import from SAP2000, ETABS, or CAD. Formats rapidly start a model. Matrix, snap, chamfer/filet, trim/broaden, round and spline-bend controls permit direct drawing of any section shape.

#### 3. STAAD.Pro

STAAD.Pro is a 3D Structural Analysis and Design Software created by Bentley. It considered additionally as the most complete basic engineering software that can design and break down pretty much every kind of structures. It can perform exhaustive investigation and design for any size or sort of structure.

STAAD.Pro permits to design with certainty structures, for example, steel, solid, wood, aluminum, and cold-shaped steel structures anyplace on the planet utilizing in excess of 90 worldwide codes. It designs and breaks down straightforward or complex structures for a wide scope of stacking conditions, including those actuated by gravity, for example, dead and live loads, including skip conditions, in blend with parallel burdens including wind and seismic.

#### 4. PROKON

Prokon is a business software application created by Prokon Software Consultants and it is generally utilized around the world. It made out of in excess of forty auxiliary investigation, design and specifying programs for limited component strategy and basic engineering breaking down and designing of structures. This software is extremely complete software with an easy to use interface.

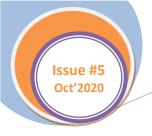

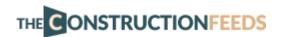

**ARTICLES** 

# Things to Remember When Building Roads in Hilly Regions

A hill road might be characterized as the one which goes through a territory with a cross incline of 25% or more. There might be areas along hill roads with the cross incline under 25%, particularly when the road follows a stream course. And, after its all said and done these areas are likewise alluded to as hill roads. Subsequently, to build up a hill road in general territory must be considered.

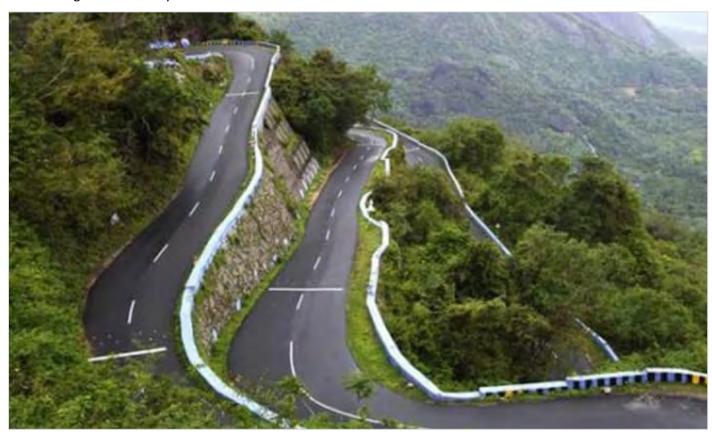

The hilly locales by and large have boundaries of climatic conditions, troublesome and perilous territories, geology and huge high height zones. The area is scantily populated and fundamental infrastructural offices accessible in plain territory are missing. Thus, a solid steady and doable road must be available in hilly territories for generally improvement of different parts too.

#### Plan and Construction Problems

Plan and Construction of roads in hills and mountain are more mind boggling than in plain territory. It is because of a few variables related in the district. They are:

- A hilly or precipitous region is described by profoundly broken alleviation with boundlessly varying rises and steep inclines, profound chasms and so forth which may pointlessly expand road length.
- The topographical condition changes all around.
- Hill inclines stable before development may not be as steady because of expanded human exercises.
- There might be variety in hydro-topographical conditions which may handily be neglected during plan and development
- Because of profoundly broken alleviation development of exceptional structures ought to be done at better places. This builds the expense of the development.

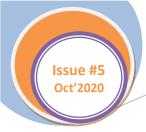

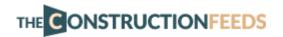

- Variety in the climatic condition, for example, the adjustment in temperature because of elevation distinction, pressure variety, precipitation increments at more prominent tallness and so forth.
- Rapid overflow happens because of the presence of high cross inclines.
- Filling may over-burden the frail soil underneath which may trigger new slides.
- The need of plan of fastener curves to achieve statures.

The position or the format of the middle line of the interstate on the ground is known as the arrangement. The even arrangement incorporates the straight way, the flat deviations and bends.

Changes in slope and vertical bends are secured under vertical arrangement of roads.

Another road ought to be adjusted cautiously as ill-advised arrangement would bring about at least one of the accompanying inconveniences.

- Increment in development cost
- 2. Increment in upkeep cost
- 3. Increment in vehicle activity cost
- 4. Increment in mishap rate

When the road is adjusted and built, it is difficult to change the arrangement because of increment in cost of abutting area and development of exorbitant structures by the road side. Henceforth the significance of cautious contemplations while concluding the arrangement of another road need not be over underscored.

#### Stability

While adjusting hill roads, unique consideration ought to be taken to adjust the road at the edge of the hill which is steady. A typical issue in hill roads is that of landslides. The slicing and filling of earth to build roads on hill-side causes steepening of existing inclines and impact its stability.

#### Drainage

Various hill side channels ought to be accommodated sufficient drainage office over the road. Be that as it may, the cross-drainage structure being exorbitant, endeavors ought to be made to adjust the road in such an away where the quantity of cross-drainage structures are least.

#### Geometric shapes

Various arrangements of geometric guidelines are followed in hill roads regarding angle, bends and speed and they thus impact the sight separation, range of bend and other related highlights. The course should empower the decision slope to be achieved in the vast majority of the length, limiting steep inclinations, clip groups and unnecessary ascent and fall.

#### Resisting length

The resisting length of a road might be determined from the total work to be done to move the heaps along the course taking the flat length, the genuine contrast in levels between the two stations and the aggregate of inadequate ascent and fall in overabundance of skimming slope. In a nutshell, the resisting length of the arrangement ought to be kept as low as could reasonably be expected. Accordingly, the insufficient ascent and chief fall ought to be kept least.

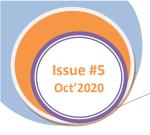

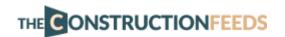

#### **ARTICLES**

# Calculating the Bar Bending Schedule (BBS) of Columns

Welcome back to another BBS discussion. Today, we will examine the bar bending schedule (BBS) for standard columns. A column or pillar in architecture and structural engineering is a structural element that transmits, through compression, the weight of the structure above to other structural elements below. In other words, a column is a compression member.

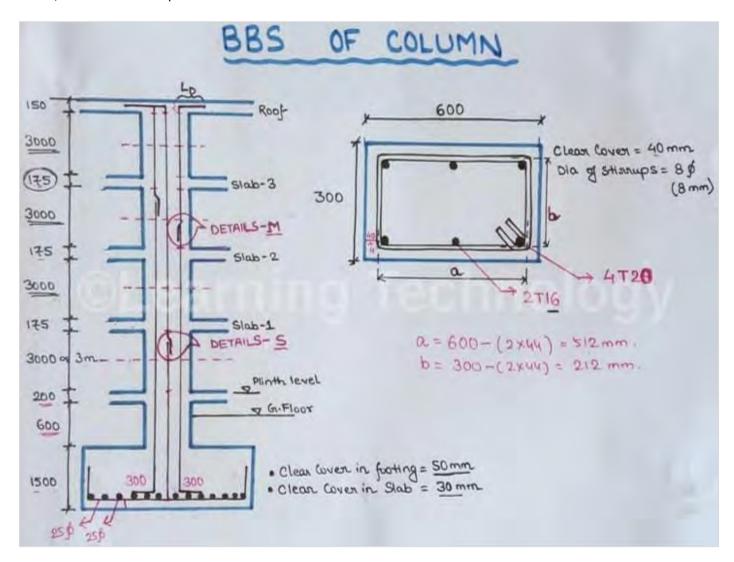

The term column applies especially to a large round support - the shaft of the column - with a capital and a base or pedestal, which is made of stone, or appearing to be so. A small wooden or metal support is typically called a post, and supports with a rectangular or other non-round section are usually called piers.

The word BBS Plays a significant role in any construction of high-rise buildings. BBS refers to Bar Bending Schedule. Bar Bending Schedule is termed as the calculation of the total steel required for the construction of a building. We use steel to make concrete to be reinforced and for tension requirements. Bar is any type of rebar which is used as a reinforcement in RCC. The bar may be a Mild Steel bar or HYSD bar or TMT Bar.

In Bar bending schedule, the bars are sorted out for each auxiliary unit - beams or columns or sections or footings and so forth - and itemized list is readied which determines the bar area - in footings/pieces/ pillars/columns, bar marking - to recognize the bar as per the drawing, Bar Size - the length of the bar utilized, Quantity - the number of Bars utilized, cutting length, type of Bend and Shape of the bar in fortification drawings.

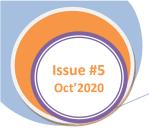

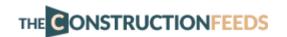

If you look at a diagram of forces acting on a column, you will see that the column experiences most of the internal forces and moments at the top and bottom, and so much at the center. So, it would be foolish to tie the column at the top or bottom – always do it at the center.

#### Best ideas for placing the ties in a column:

- 1. Always tie the column at the middle.
- 2. Lap the bars alternately each time, every time.
- 3. Try to do as little cutting and lapping as possible.
- 4. Never leave the top and bottom bars alonealways overlap them.
- 5. There should always be a good amount of spacing between laps.

Now, let us proceed to estimating the BBS of a given column.

#### Data given

- Slab Thickness 125 mm & 100 mm
- Floor height 3000 mm or 3 m
- Ground Floor Level 3300 mm
- Footing Height 300 mm
- Development Length 50d
- Column has 6 numbers of 20 mm dia bars
- 8mm stirrups @ 150 mm C/C
- Footing Clear Cover 40 mm
- Slab Clear Cover 25 mm

#### Steps to find the BBS

Utilizing the above data, now we can figure out the BBS of this column.

#### A. Length of vertical bar

Length of Vertical bar = Development length + Height of Ground Level + Floor Heights + Slab Thicknesses + Overlap Length

= 14775 mm

= 14.78 meters

#### B. Lapping lengths

The lapping length required is 50d

= 50 x Diameter of the bar

 $= 50 \times 20$ 

= 1000 mm

We know that each bar is 12.25 m or 40 feet length (approximately).

Total Length of Vertical Bar

= 14.2 m

This is more than 12.25 m, so, each rod will be lapped at least once to attain the required length.

Therefore, we have added the lapping length with the total length

= 14775+1000

= 15775 mm

= 15.78 meters

#### C. Stirrup cutting length

Length of One Hook = 9d (As per Estimating and

Costing in Civil Engineering P.No.214)

Cutting length of Stirrup = Perimeter of stirrup +

Number of Bends + Number of Hooks

= 2(a+b) + 3 numbers of 90-degree bends + 2 numbers of hooks

 $= 2(500+200) + (3 \times 2d) + (2\times 9d)$ 

 $= 2 \times 700 + 3 \times 2 \times 20 + 2 \times 9 \times 20$ 

= 1880 mm

#### D. Numbers of stirrups

The number of stirrups required = (Total length of Column/spacing of stirrups) +1

=

(3300+125+3000+125+3000+125+3000+100)/150+1

= 85 pieces

#### BBS schedule of the given column

Vertical bar: 20mm dia, 6 pieces each of 14.2 meters,

totaling 85.2 meters

Stirrups bar: 85 pieces of 8mm dia each of 1.88 meter,

totaling 159.8 meters

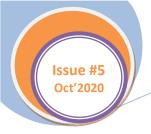

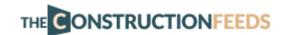

**ARTICLES** 

# How Much Space Should You Provide Between Bundled Bars in Cast-in-Place Concrete

Cast-in-place concrete is a technique of development of structures where walls and slabs of the structures are cast at the site in the formwork. This varies from precast concrete innovation where slabs are cast somewhere else and afterward brought to the building site and assembled. It utilizes concrete slabs for walls rather than blocks or wooden boards, and formwork is utilized for the two walls and rooftop.

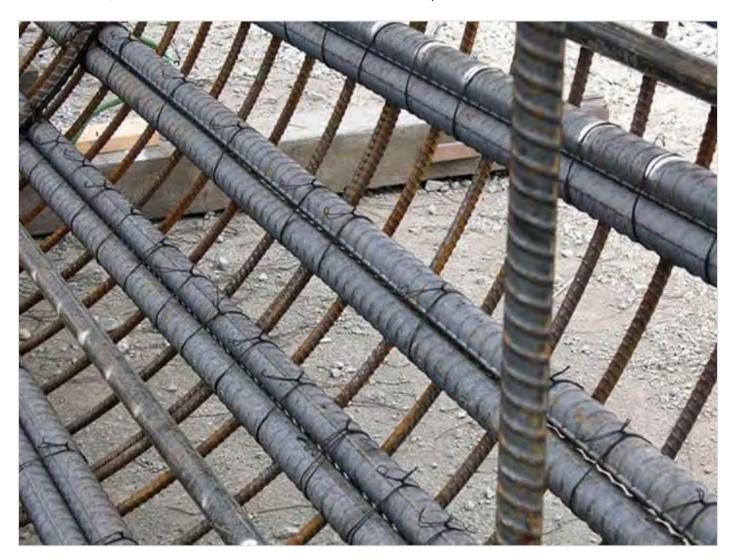

Points of interest of this innovation are quality of the structure, protection, and adaptability for various kinds of structures. Impediments are that the necessity of work is more in this system.

Once in a while the necessary fortification bar won't good for a given segment of bar or support, for this situation, we resort to packaging a gathering of equal bars, up to four bars can be bundled together. ACI 7.6.6.2 expresses that bundled bars ought to be encased inside stirrups or ties. bundled bars ought to be tied, wired and secured together to guarantee staying in position whether vertical or flat.

ACI 7.6.6.3 expressing that bars have diameter more noteworthy than 36 mm will not be bundled in radiates. The impediment of bundled bars size is for bar or braces in building. The little size of building members makes it strange to bundle bars with size bigger than 36mm, in spans the size of members are greater and thusly it is permitted to bundle up to two bars with size more prominent than 36mm.

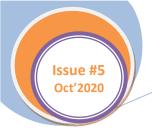

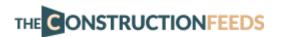

Today, we will perceive how to figure the base Bar Spacing for bundled bars in cast-in-place concrete according to AASHTO arrangements.

#### Minimum Bar Spacing

According to AASHTO LRFD, area 5.10 the base bar dispersing for bundled bars will be determined dependent on the inferred diameter as opposed to figuring from singular diameters.

#### **Model Calculation**

For instance, in the event that we are utilizing 2 nos. 32 mm dia bars, the identical diameter comparing to 2×32 is 45mm. Consequently, 45 dia needs to be utilized to apply the accompanying conditions from AASHTO.

For 2×32 dia bars, clear dispersing will be ~68mm for Cast-in Place concrete and 60mm for precast concrete.

#### Cast-in-Place Concrete

For cast-in-place concrete, the unmistakable separation between equal bars in a layer will not be not exactly:

- multiple times the ostensible diameter of the bars,
- multiple times the greatest size of the coarse total, or 1.5 in.

#### Precast Concrete

For precast concrete fabricated under plant control conditions, the reasonable separation between equal bars in a layer will not be not exactly:

- The ostensible diameter of the bars,
- multiple times the most extreme size of the coarse total, or 1.0 in.

#### **Bundled Bars**

The quantity of equal strengthening bars bundled in contact to go about as a unit will not surpass four in any one bundle, then again, actually in flexural members, the quantity of bars bigger than No. 11 will not surpass two in any one bundle.

Bundled bars should be encased inside stirrups or ties. Singular bars in a bundle, cut off inside the range of a member, will be ended at various focuses with in any event a 40-bar diameter falter. Where separating constraints depend on bar size, a unit of bundled bars will be treated as a solitary bar of a diameter got from the equal total territory.

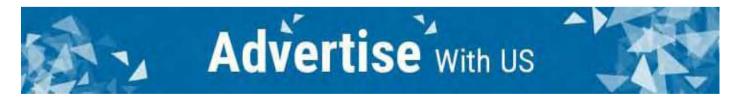

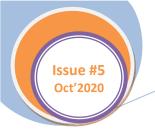

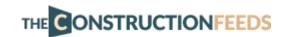

**EDITORIALS** 

# How to Use Pile Load Test Data to Design Pile Foundations

An expensive but very dependable option to find out the load capacity of a pile is the Pile Load Test. It is not the cheapest option, yes, but if your pocket has that kind of load bearing capacity, we say you go for it — because you can't find a better solution to the issue of finding how much your pile can take.

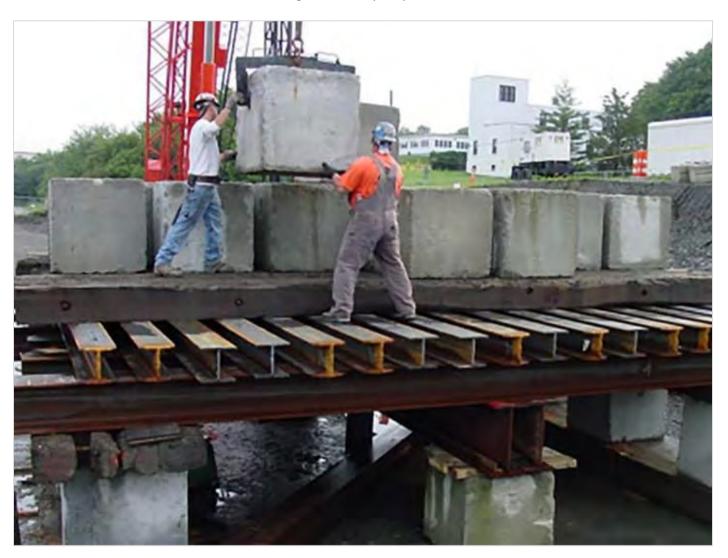

This sort of load testing is performed on-site, live, on test piles you've built there. The design capacity of the pile is clearly indicated by this test. The test itself is straightforward – put enough weight on the pile and see how much it flattens. Keep applying more load on the test pile incrementally and measure its settlement, seems simple enough.

You can jack up dead loads on the pile, or use beams to uplift anchor piles to supply reaction for the jack. You can either use the Constant Rate of Penetration (CRP) or Maintained Load (ML) test to gauge the settlement data.

When would you know that the pile has had enough and the load can't be considered safe anymore for that pile? Well, the engineering community is still divided about it. Terzaghi (1942) said if the pile settles by 10% of its own diameter, the load causing that is the failure load. However, the German DIN 4026 says when the pile has undergone irreversible settlement of at least 2.5% of its own dia, then that's the max load for that pile.

CP 2004 provides a very confusing but probably the most scientifically perfect definition of a failure load. It focuses more on the rate of settlement rather than the amount of it. According to CP 2004, the load which causes the rate of settlement continue undiminished without further increase increment of load (unless this rate is so slow as to

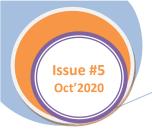

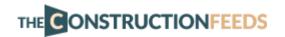

indicate that this settlement may be due to consolidation of the soil) is the failure load. Needless to say, it's a tiny bit difficult to conceive of, let alone apply in the field. Most people just go by the old standard.

Let us now take a real-life pile design problem and try to solve it.

#### Data given

We have three piles, and we need to determine which one to use in our structure. We have:

- Permanent load Gk = 3600 KN
- Variable Load Qk = 1740 KN
- Pile dia = 750 mm
- Pile length = 15 meters

Let's say we carried out Pile Load Tests on all three piles, and plotted the following graph from the results. We went by the Terzaghi definition as it's the most commonly used, you know why.

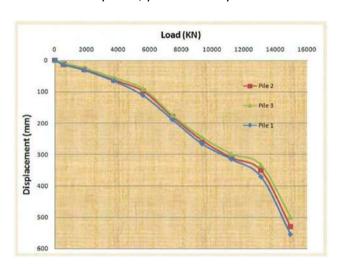

Now, we will try to figure out which pile to use utilizing the above data.

#### Solution

The ultimate resistance of the pile is the load at settlement of 10% of the pile diameter.

Settlement = 
$$750 \times (10/100)$$
  
=  $75$ mm

From the load settlement graph for each pile:

- Pile 1 R<sub>m</sub> = 4156.25 KN
- Pile 2 Rm = 4318.325 KN
- Pile 3 R<sub>m</sub> = 4887.8 KN

The mean and minimum measured pile resistances are;

- R<sub>m.mean</sub> = 4454.125 KN
- R<sub>m,min</sub> = 4156.25 KN

The characteristic pile resistance is obtained by dividing the mean and minimum measured pile resistances by the correlation factors  $\xi_1$  and  $\xi_2$  and choosing the minimum value. The equation below is given by equation 7.2 of Eurocode 7.

$$R_{c,k} = \min \left\{ \frac{\left(R_{c,m}\right)_{mean}}{\xi_1}; \frac{\left(R_{c,m}\right)_{min}}{\xi_2} \right\}$$

For 3 number of test piles (Table A9, EC7);

- $\xi_1 = 1.20$
- $\xi_1 = 1.05$
- R<sub>c,k</sub> = min {4454.125/1.2, 4156.25/1.05} = 3711.77 KN

#### Design Approach 1

Combinations of sets of partial factors

- DA1.C1 A1 + M1 + R1
- DA1.C2 A2 + M1 or M2 + R4

Partial factors for actions;

- A1  $\gamma_G = 1.35$   $\gamma_Q = 1.5$
- A2  $v_G = 1.0$   $v_Q = 1.30$

Partial factors for materials

M1 and M2 not relevant ( $\gamma \phi' = 1.0$ , not used)

Partial Resistance factors

- R1 γ<sub>t</sub> = 1.15 (Total/combined compression)
- R4  $\gamma_t = 1.5$

DA1.C1  $F_{c,d} = 1.35Gk + 1.5Qk$ 

 $= (1.35 \times 3600) + (1.5 \times 1740)$ 

= 7470 KN

DA1.C2  $F_{c,d} = 1.0Gk + 1.3Qk$ 

 $= (1.0 \times 3600) + (1.3 \times 1740)$ 

= 5862 KN

For a single pile;

DA1.C1  $R_{c,d} = R_{c,k}/\gamma_t$ 

= 3711.77/1.15

= 3227.62 KN

DA1.C2  $R_{c,d} = R_{c,k}/\gamma_t$ 

= 3711.77/1.5

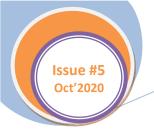

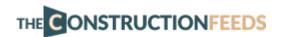

= 2474.513 KN

Assuming no pile group effect, for n piles,

Resistance =  $n \times R_{c,d}$ 

Hence.

DA1.C1  $n \ge F_{c,d}/R_{c,d}$ 

= 7470/3227.62

= 2.31

DA1.C2  $n \ge F_{c,d}/R_{c,d}$ 

= 5862/2474.513

= 2.36

Therefore, DA1.C2 controls, and 3 number of piles will be required.

Therefore

•  $R_{c,d} = 3 \times 2474.513 = 7423.539$ 

•  $F_{c,d} = 5862 \text{ KN}$ 

•  $F_{c,d}/R_{c,d} = 5862/7423.539$ 

= 0.789 < 1.0 (Ok)

### Design Approach 2

Combinations of sets of partial factors

DA2 A1 + M1 + R2

Partial factors for actions;

A1  $\gamma_G = 1.35$   $\gamma_Q = 1.5$ 

Partial factors for materials

M1 not relevant ( $\gamma \varphi' = 1.0$ , not used)

**Partial Resistance factors** 

R2  $\gamma_t = 1.1$  (Total/combined compression)

 $F_{c,d} = 1.35Gk + 1.5Qk$ 

 $= (1.35 \times 3600) + (1.5 \times 1740)$ 

= 7470 KN

For a single pile;

 $R_{c,d} = R_{c,k}/\gamma_t$ 

= 3711.77/1.1

= 3374.336 KN

Assuming no pile group effect, for n piles,

Resistance =  $n \times R_{c,d}$ 

Hence,

 $n \ge F_{c,d}/R_{c,d}$ 

= 7470/3374.336

= 2.21

Therefore, the number of piles required = 3 piles

#### Design Approach 3

Combinations of sets of partial factors

DA3 A1 + M1 + R3

Partial Resistance factors

R3  $\gamma_t = 1.0$  (Total/combined compression)

Since the R3 recommended partial resistance factor is 1.0, there is no margin for safety on the resistance provided. Therefore, this cannot be used for the design.

#### Conclusion

3 Number of 750mm diameter piles is suitable for the load at ultimate limit state.

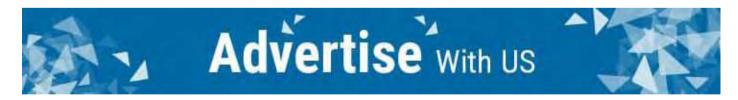

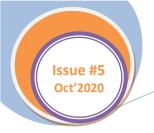

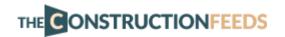

Tips & Tricks - How To's

# **Bricks by Materials - What You Should Know**

Brick is one of the most established of all structure materials. It is additionally apparently the most tough, since there are brick dividers, establishments, columns, and street surfaces built thousands of years back that are as yet unblemished. Today, bricks are regularly utilized for divider development, particularly as a fancy external divider surface.

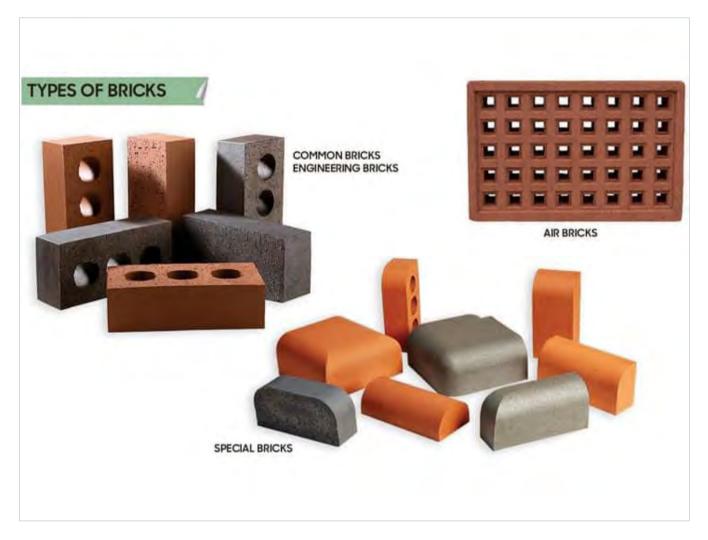

Authoritatively, the term brick is utilized to signify a structure unit made of formed clay, yet in current occasions it is utilized to allude to any stone or clay based structure unit that is gotten together with cementitious mortar when utilized in development. Regularly, bricks are around 4 inches wide, 8 inches in length, with an assortment of thicknesses. Bigger stone or clay based structure units of the sort utilized in establishments are normally called blocks.

In present day development rehearses, basic bricks are arranged by their part materials and technique for produce. Under this order, there are five different types of bricks based on material:

- 1. Burnt clay bricks
- 2. Sand lime bricks
- 3. Concrete bricks
- 4. Fly ash bricks
- 5. Firebrick

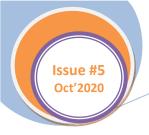

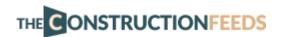

#### **Burnt Clay Bricks**

Burnt clay bricks are the exemplary type of brick, made by squeezing wet clay into molds, at that point drying and terminating them in ovens. This is an extremely old structure material—the kind of brick found in a large number of the old structures of the world. In appearance, these bricks are strong blocks of solidified clay, generally ruddy in shading.

Burnt clay bricks are ordinarily sold in four classes, with top of the line offering the best quality and most quality. These high-grade burnt clay bricks have no perceptible blemishes, but at the same time they're going to cost more. At the point when these bricks are utilized in dividers, they require putting or delivering with mortar.

Utilizations for burnt clay bricks include:

- Stone work dividers
- Establishments
- Sections

#### Sand Lime Bricks

Sand lime bricks (otherwise called calcium silicate bricks) are made by blending sand, fly ash and lime. Shades may likewise be included for shading. The blend is then shaped constrained to frame bricks; the materials bond together by a synthetic response that happens as the wet bricks dry under warmth and weight.

These bricks are not, be that as it may, fired in ovens in similar way as burnt clay bricks. Sand lime bricks can offer a few favorable circumstances over clay bricks, for example,

- Their shading appearance is dark rather than the standard rosy shading.
- Their shape is uniform and presents a smoother finish that doesn't need putting.
- These bricks offer fantastic quality for load-bearing structures.
- At the point when colors are included, the bricks can be utilized for fancy purposes.
- Less mortar is required during development.
- Edges are straight and exact, making development simpler.
- Bricks don't bloom salts and minerals.

The utilizations for sand lime bricks include:

- Basic establishments and dividers
- Uncovered brick dividers and columns
- Decorative utilizations (when shades are included)

#### Concrete Bricks

Concrete bricks are produced using strong concrete and are developing in ubiquity among property holders. Concrete bricks are generally positioned in veneers, fences, and give a phenomenal tasteful presence. These bricks can be made to give various hues if shades are included during creation. Concrete bricks ought not be utilized in subterranean applications.

Normal uses for concrete bricks include:

- Wall
- Inner (covered up) brickwork

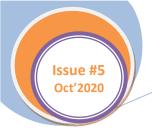

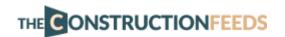

#### Fly Ash Clay Bricks

Fly ash clay bricks are made with clay and fly ash—a result of coal consuming—fired at around 1,000 degrees C. Since fly ash contains a high volume of calcium oxide, this sort of brick is some of the time portrayed as self-establishing, since it grows when presented to dampness. This inclination to grow, in any case, can likewise deliver jump out disappointment. Fly ash clay brick has the upside of being lighter in weight than clay or concrete brick.

Common uses for fly ash clay brick include:

- Auxiliary dividers
- Establishments
- Columns
- Anyplace that improved fire opposition is required

#### Fire Bricks

Otherwise called obstinate bricks, these are produced from extraordinarily defined earth with a high aluminum oxide content. In the wake of consuming, these bricks can withstand high temperatures without their shape, size, or quality being influenced.

Basic utilized for this kind of brick include:

- Covering of fireplaces and heaters
- Pizza broilers and open-air brick grills

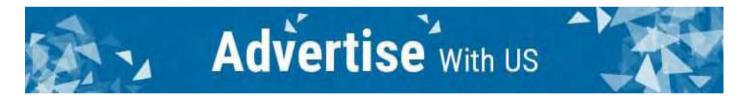

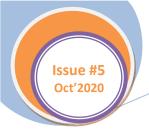

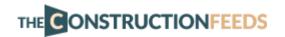

Tips & Tricks - How To's

# 5 Green Building Tech That's Available Now

As industry keeps on extending and the world's gracefully of non-renewable assets gradually becomes more extraordinary and more costly, green construction becomes in excess of an environmentally friendly alternative: It becomes a vital advance by the way we carry on with our lives. Fortunately, clean energy technology is further developed than at any other time, and can be as useful for your wallet all things considered for the Earth. Green technology, as solar power, may look expensive into front contrasted with customary assets, yet over a lifetime of utilization, you'll wind up saving money on energy costs.

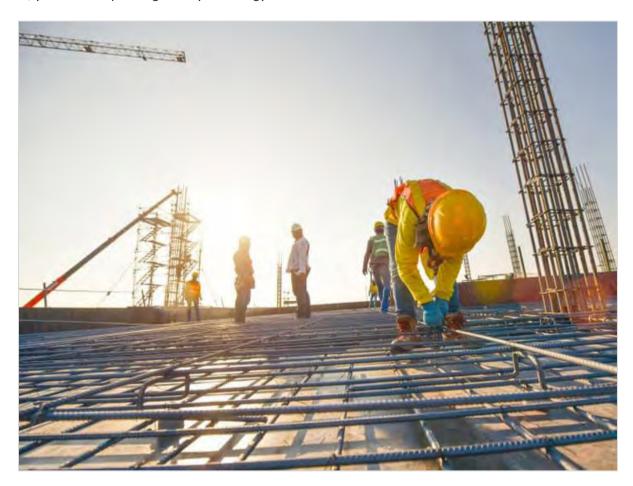

However, what precisely is green construction technology? It's a wide class, covering everything from energy-effective apparatuses to geothermal heating. The specialists in this rundown find some kind of harmony between eco-friendly structure materials everybody can utilize when fabricating another home and further developed green advances that acquire cool progressions science to the construction business. Think bio-degradable paint and glass that colors on order. These might be the materials and advancements everybody utilizes later on. However, indeed, they're accessible at this moment.

#### Cool Roofs

Cool roofs are uncommonly intended to offer expanded solar reflectance and diminished warm emittance. As it were, they reflect a greater amount of the sun's beams than your normal shingle roof, and forestall the warm or cool air inside from getting away through the head of a structure. Under the extreme warmth of the mid-year sun, dim shingle roofs can arrive at temperatures of 150 degrees Fahrenheit (65.5 degrees Celsius). The reflectance of a cool roof can chop that somewhere near in excess of 50 degrees.

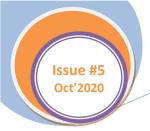

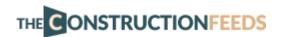

#### Green Insulation

Insulation is probably the nastiest stuff in construction, as any individual who's stalled out in their skin can bear witness to. The stuff shouldn't be pretty or lovely, since it's basically divider filler. On the off chance that it will avoid sight, why not make insulation out of any old garbage?

That is the fundamental essence of green insulation, which uses reused materials to line our dividers. Cotton insulation is an extraordinary model. The delicate blue insulation is essentially made out of reused denim - otherwise known as old jean scraps. Did you actually envision the material that makes up your preferred pair of jeans could likewise be utilized to protect your home?

#### Biodegradable Materials

Since construction is tied in with building something new, we now and again disregard the other side of the coin: destroying something and discarding building materials. Biodegradable materials can change that removal cycle into something more eco-friendly: Instead of a goliath garbage dump of waste items and synthetic concoctions, they bring about items that debase normally without sullying the dirt. A great model is biodegradable paint, which copies the old act of making paint from a milk-based formula. The Old-Fashioned Milk Paint Co. utilizes milk protein, lime and mineral shades to make a natural paint blend.

#### Rammed Earth Brick

Rammed earth is an antiquated construction strategy like adobe that utilizes the crude materials of the Earth to frame strong structures through a straightforward cycle. Rammed earth has been around for a large number of years - bits of the Great Wall of China were built utilizing the rammed-earth strategy. Today, the way toward shaping a rammed-earth structure isn't so not quite the same as it was hundreds of years prior. A soggy blend of earth and hard substances, for example, dirt or rock are joined with a balancing out component like concrete and compacted to shape thick, hard dividers. Subsequent to shaping, rammed earth must solution for a considerable length of time, even up to two years in a damp atmosphere, to completely fix and totally solidify.

#### Storm Water Management

In country regions, water overflow from hefty downpours and snowfall can cut out enormous areas of land and wash away vegetation. Disintegration can be a genuinely harming marvel, and the power of storm water in metropolitan regions is correspondingly risky; flooding sewer frameworks can flood roads and structures, making unsafe driving conditions and millions in property harm. That is the place storm water board comes in. It includes finishing and planning frameworks to appropriately oversee enormous volumes of water.

The U.S. Environmental Protection Agency is devoted to overseeing storm water with a green foundation, which includes utilizing plants and soil in metropolitan territories to control retention and decontaminate storm water.

#### Geothermal Heating

Where storm water the executives utilizes vegetation to control water, geothermal heating takes advantage of the Earth's normal energy to create power. Like breeze power or solar power, geothermal is a proficient renewable energy asset that is unquestionably more environmentally friendly than coal-powered power or petroleum gas. You may imagine that chilly climate would make geothermal heating ineffectual, however that is not the situation.

Lines covered a couple of feet underground getaway the impacts of frosty temperatures. The ground there remains nearby to 60 degrees Fahrenheit (15.5 degrees Celsius), making it a warm wellspring of energy in winter and a cool wellspring of energy in summer.

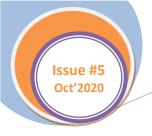

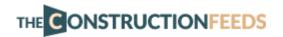

Tips & Tricks - Ideas

#### What is the Standard Penetration Test

The standard penetration test is an in-situ test that is going under the class of penetrometer tests. The standard penetration tests are completed in borehole. The test will gauge the resistance of the soil layers to the penetration gone through. A penetration empirical connection is inferred between the soil properties and the penetration resistance. The test is very helpful for deciding the relative density and the angle of shearing resistance of cohesionless soils. It can likewise be utilized to decide the unconfined compressive strength of firm soils.

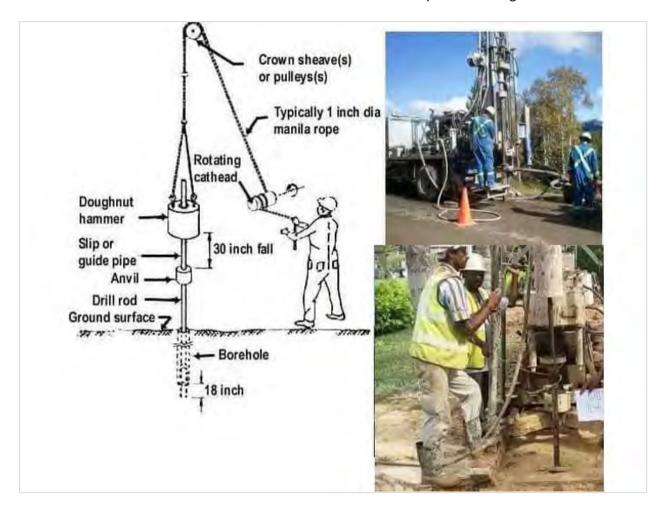

#### Instruments for Standard Penetration Test

The necessities to lead SPT are quite simple and are easily available, which makes it one of the advantages of performing this test on soils.

- Standard Split Spoon Sampler
- Drop Hammer 63.5kg
- Guiding rod
- Drilling Rig
- Driving head (anvil)

#### Technique for Standard Penetration Test

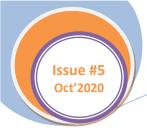

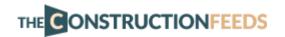

The test is led in a drag opening by methods for a standard split spoon sampler. Once the drilling is done to the ideal depth, the drilling device is taken out and the sampler is put inside the drag gap. By methods for a drop hammer of 63.5kg mass falling through a tallness of 750mm at the pace of 30 blows for every moment, the sampler is crashed into the soil. This is according to IS 2131:1963.

The number of blows of hammer needed to drive a depth of 150mm is checked. Further it is driven by 150 mm and the blows are tallied. Thus, the sampler is indeed additionally determined by 150mm and the number of blows recorded. The number of blows recorded for the main 150mm not mulled over. The number of blows recorded for last two 150mm stretches are added to give the standard penetration number (N).

#### N = number of blows required for 150mm penetration past seating drive of 150mm.

In the event that the number of blows for 150mm drive surpasses 50, it is taken as refusal and the test is ended. The standard penetration number is rectified for dilatancy correction and overburden correction.

#### Corrections in Standard Penetration Test

Before the SPT esteems are utilized in exact relationships and in configuration diagrams, the field 'N' esteem must be amended according to IS 2131–1981. The corrections are:

- 1. Dilatancy Correction
- 2. Overburden Pressure Correction

#### **Dilatancy Correction**

Silty fine sands and fine sands beneath the water table create pore water pressure which isn't effectively dispersed. The pore pressure builds the resistance of the soil and thus the penetration number (N). Terzaghi and Peck (1967) suggest the accompanying correction on account of silty fine sands when the watched esteem is N surpasses 15. The amended penetration number,

$$Nc = 15 + 0.5 (Nr - 15)$$

Where Nr is the recorded worth and NC is the amended worth. In the event that Nr not exactly or equivalent to 15, at that point it becomes,

$$Nc = Nr$$

#### Overburden Pressure Correction

From a few examinations, it is demonstrated that the penetration resistance or the estimation of N is reliant on the overburden pressure. On the off chance that there are two granular soils with relative density same, higher 'N' worth will be appeared by the soil with higher keeping pressure.

With the expansion in the depth of the soil, the limiting pressure likewise increments. Therefore, the estimation of 'N' at shallow depth and bigger profundities are thought little of and overestimated individually. Consequently, to account this the estimation of 'N' acquired from the test are remedied to a standard successful overburden pressure. The rectified estimation of 'N' is —

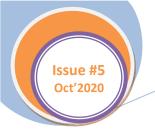

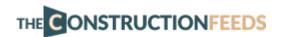

#### Nc = Cn N

Here Cn is the correction factor for the overburden pressure.

#### Safety measures taken for SPT

- Split spoon sampler must be in acceptable condition.
- The cutting shoe must be liberated from mileage
- The stature of fall must be 750mm. Any change from this will influence the 'N' esteem.
- The drill rods utilized must be in standard condition. Twisted drill rods are not utilized.
- Prior to directing the test, the base of the borehole must be cleaned.

•

#### **Pros of Standard Penetration Test**

The benefits of standard penetration test are:

- The test is straightforward and conservative
- The test gives agent tests to visual assessment, characterization tests and for dampness content.
- Real soil conduct is acquired through SPT values
- The technique assists with infiltrating thick layers and fills
- Test can be applied for assortment of soil conditions

#### Cons of Standard Penetration Test

The constraints of standard penetration tests are:

- The outcomes will differ because of any mechanical or administrator changeability or drilling unsettling influences.
- Test is exorbitant and tedious.
- The examples recovered for testing is upset.
- The test results from SPT can't be reproduced

The use of SPT in rock, cobbles and durable soils are restricted

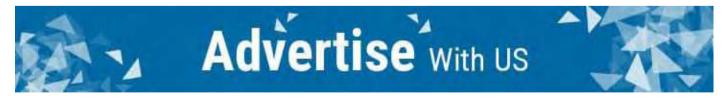

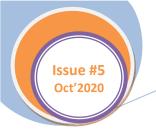

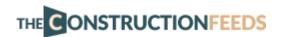

Series - 1

# Slab on Grade Analysis by GRDSLAB

GRDSLAB is a spreadsheet program written in MS-Excel with the end goal of examination of concrete slabs on grade. In particular, a concrete slab on grade might be exposed to concentrated post or wheel stacking. At that point for the given boundaries, the slab flexural, bearing, and shear stresses are checked, the assessed split width is resolved, the base required distribution fortifying is resolved, and the bearing weight on the dowels at construction joints is checked.

# CONCRETE SLAB ON GRADE ANALYSIS For Slab Subjected to Interior Concentrated Post or Wheel Loading Assuming ACI-360 "Type B" Design - Reinforced for Shrinkage and Temperature Only Job Name: Subject: Originator: Checker:

#### Input Data:

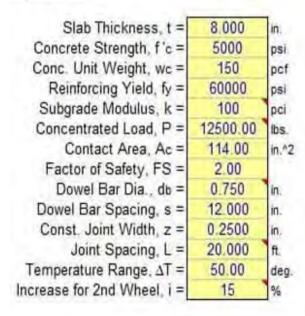

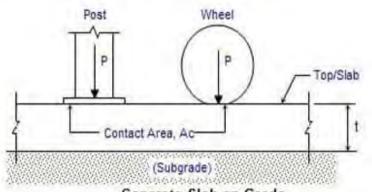

# Concrete Slab on Grade Direction of pour Lubricate this end Stop slab reinf. (As) at joint Min. of of all Dowels 1/8"-1/4" x t/4 formed joint t/3 or 2" 3/4" Plain Dowels @ 12"

Typical Construction Joint for Load Transfer

#### Results:

Likewise, plan diagrams from the Portland Cement Association (PCA) are incorporated to give an additional technique to deciding/checking required slab thickness for flexure. The capacity to break down the limit of a slab on grade exposed to continuous divider (line-type) load just as stationary, consistently disseminated live loads is likewise given.

#### Assumptions in the Program

The "Slab on Grade" worksheet accepts a basically unreinforced slab, ACI-360"Type B", strengthened only for shrinkage and temperature. An inside burden condition is expected for flexural analysis. That is, the concentrated post or wheel load is thought to be well away from a "free" slab edge or corner. The unique hypothesis and equations by H.M. Westergaard (1926) as changed by Reference (an) in thing #1 above are utilized for the flexural

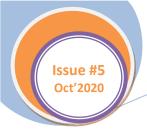

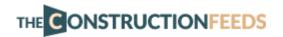

stress analysis. Some of the huger improving assumptions made in the Westergaard investigation model are as per the following:

- 1. Slab goes about as a homogenous, isotropic versatile strong in balance, without any discontinuities.
- 2. Slab is of uniform thickness, and the unbiased hub is at mid-profundity.
- 3. All powers demonstration typical to the surface (shear and friction powers are thought to be immaterial).
- 4. Deformation inside the components, typical to slab surface, are considered.
- 5. Shear deformation is insignificant.
- 6. Slab is considered unending for focus stacking and semi-unbounded for edge stacking.
- 7. Burden at inside and corner of slab conveyed consistently of a roundabout contact territory.
- 8. Full contact (uphold) between the slab and foundation.

Other essential assumptions utilized in the flexural examination of the "Slab on Grade" worksheet are as per the following:

- Slab saw as a plate on a fluid foundation with full subgrade contact (subgrade demonstrated as a progression of free springs otherwise called "Winkler" foundation.)
- Modulus of subgrade reaction ("k") is utilized to speak to the subgrade.
- Slab is considered as unreinforced concrete bar, so any contribution made to flexural quality by the inclusion of distribution fortification is dismissed.
- Combination of flexural and direct elastic anxieties will bring about cross over and longitudinal breaks.
- Supporting subbase as well as subgrade go about as versatile material, recapturing position after application of burden.

#### How GRDSLAB Works

The "Slab on Grade" worksheet permits the client to represent the impact of an additional post or wheel load. The expansion in stress, 'I', because of a second wheel (or post) load communicated as a level of worry for a solitary wheel (or post) burden and is to be contribution by the user. Refer to the information comment box for recommendations.

In the four worksheets relating to the PCA Figures, the client should physically decide the necessary slab thickness from the plan outline and should physically include that thickness in the proper cell at the base of the page. An integration or two might be required, as when the slab thickness is input, it might/may not change the successful contact area.

Note that the client may unprotect the worksheet (no secret phrase is required) and access the Drawing Toolbar (select: View, Toolbars, and Drawing) to physically attract (superimpose) the lines on the outline which are utilized to decide the necessary slab thickness.

What's more, this program contains various comment boxes which contain a wide assortment of information including explanations of information or yield things, equations utilized, information tables, etc. The presence of a comment box is meant by a red triangle in the upper right-hand corner of a cell. Merely move the mouse pointer to the ideal cell to see the contents of that specific comment box.

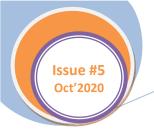

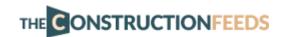

Series - 1

# **Calculate Footings Easily with ASDIP Foundation**

ASDIP FOUNDATION is an auxiliary engineering software used by engineers for design of pile caps and concrete footings, for example, spread footings, strap footings, combined footings, and wall footings, per the most recent ACI 318 arrangements.

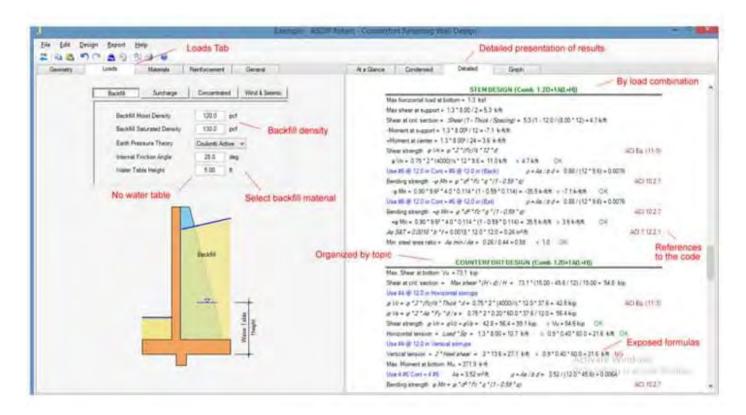

This foundation design software considerably streamlines tedious computations for basic engineering design. Load blends are per either ASCE 7 or client characterized. ASDIP FOUNDATION 4 has been delivered, including extraordinary new highlights, for example, Custom Combinations, Sorted Results, and two new modules for Wall Footing and Pile Cap design.

#### Design Modules of ASDIP Foundation

- 1. Spread Footing
- 2. Strap Footing
- 3. Combined Footing
- 4. Wall Footing
- 5. Pile Cap Design

#### Spread Footing

A spread footing is a component that spreads the loads so that the dirt bearing weights are under as far as possible. ASDIP FOUNDATION design software registers soil bearing weights incited by a square or rectangular spread concrete footing subject to vertical load and biaxial second. This auxiliary engineering software investigates the footing steadiness for toppling, sliding, and elevate. The software performs concrete footings design dependent on

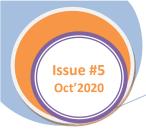

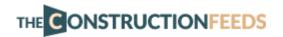

Ultimate Strength Design Method inside ACI 318. Load mixes happen per ASCE 7. Columns might be unconventional in two ways.

The footing is thought to be entirely unbending with steady thickness and pivots about its mass community to keep up harmony of powers. ASDIP FOUNDATION can figure the dirt weights under the footing with any help load mix including elevate loading. The weights may likewise be determined when just an aspect of the footing is in contact with soil (halfway bearing). This is particularly helpful when a footing with little vertical load and pivotal turning points is being designed, for example, a footing at the edge of a structure under sidelong loads.

#### Strap Footing

A strap footing is one that typically underpins two columns, and consequently is an exceptional sort of combined footing. On the off chance that a property line exists at or close to the edge of an outside column, a confined footing would be put unpredictably under this column and it would will in general tilt. Upsetting of the outside footing is forestalled by associating it with the contiguous inside footing by a strap pillar.

This foundation design software processes the dirt bearing weights instigated by a strap footing under the activity of vertical loads and bowing minutes, per the most recent ACI design standards. It designs the strengthening steel for the inside and outside footings, and checks the single direction and two-way shear stresses.

Likewise, the program creates the shearing force and twisting moment charts so as to design the fortification for the strap shaft. The concrete footings design depends on the Ultimate Strength Design Method of the ACI 318. Load blends per the ASCE 7. The two columns might be unpredictable the longitudinal way.

#### Combined Footing

A combined footing is one that generally bolsters two columns. In the event that a property line exists at or close to the edge of an outside column, a disconnected footing would be put capriciously under this column and it would will in general tilt. Upsetting of the outside footing is forestalled by supporting the two columns on a typical footing.

The utilization of a combined footing might be legitimate under conditions where the separation between columns is short and the solidness of an outside disengaged footing would be undermined. It is basic practice to estimate the combined footing so the subsequent soil bearing weight is uniform. To achieve this, the footing shape is once in a while trapezoidal or rectangular, contingent upon the loads. A combined footing is normally dissected as a pillar the longitudinal way and as a footing the cross over way.

This foundation design software figures the dirt bearing weights incited by a cantilever footing under the activity of vertical loads and twisting minutes, per the most recent ACI design rules. It designs the fortifying steel, and checks the single direction and two-way shear stresses. Also, the program creates the shearing force and twisting moment graphs so as to design the fortification the longitudinal way. The concrete footings design depends on the Ultimate Strength Design Method of the ACI 318. Load blends per the ASCE 7.

#### Wall Footing

A wall footing is a consistent component that bolsters a wall and spreads the loads so that the dirt bearing weights are under as far as possible. ASDIP FOUNDATION design software registers soil bearing weights instigated by a constant wall footing subject to vertical load and out-of-plane second. This basic engineering software dissects the footing steadiness for upsetting, sliding, and elevate.

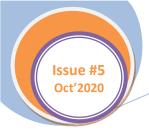

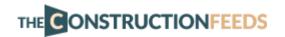

The software performs concrete footings design dependent on Ultimate Strength Design Method inside ACI 318. Load blends per either ASCE 7 or client characterized. Wall might be whimsical on the footing, as typically happens for walls close to the property line.

#### Pile Cap Design

A pile cap is an auxiliary component that bolsters the structure and moves the loads to gathering of piles. The pile size and format are chosen so that the greatest pile powers are under as far as possible. ASDIP FOUNDATION design software processes the pile responses initiated by a square or rectangular concrete pile cap subject to vertical load and biaxial minutes. The software performs concrete design dependent on Ultimate Strength Design Method inside ACI 318. Load mixes per either ASCE 7 or client characterized. Columns might be whimsical in two ways.

#### Why should you use ASDIP Foundation

- Rapidly model your concrete footings with the basic and productive graphical UI.
- Unhesitatingly advance your design and conform to design Code arrangements.
- Intrigue customers and plan-checkers with eye-getting consolidated or point by point reports.
- Broad documentation, fathomed models, and blog entries to manage you all through the software.
- Utilize your significant time admirably while ASDIP FOUNDATION accomplishes the difficult work for you.

Make, sort out, oversee, and store your electronic estimations securely.

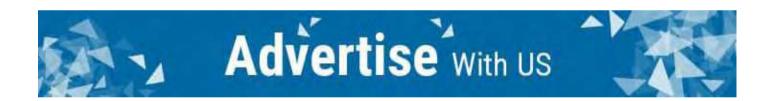

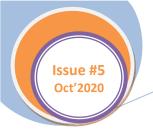

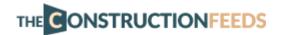

Series - 2

# **Types of Bridges**

A bridge is a structure giving entry over an impediment without shutting the route underneath. The necessary entry might be for a street, a railroad, walkers, a waterway or a pipeline. The impediment to be crossed might be a stream, a street, railroad or a valley. Bridges are the structures worked for conveying generally street and railroad traffic or some other moving burdens over a downturn or hole or obstacle, for example, a stream, channel, gulch and valley. Arrangement of Bridges dependent on different perspectives are tended to in this article.

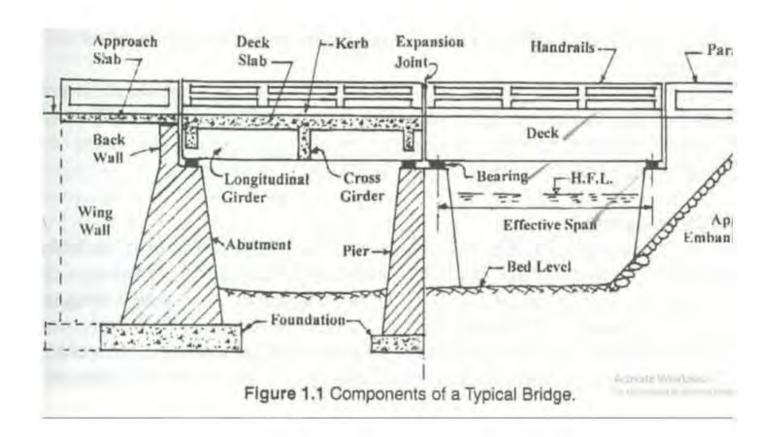

### Categorization of bridges

#### 1. By form or superstructure

- Slab bridge
- Beam bridge
- Truss bridge
- Arch bridge
- Cable stayed (or) suspended bridge

#### 2. By construction material

- Timber bridge
- Concrete bridge
- Stone bridge
- R.C.C bridge

- Steel bridge
- P.C.C bridge
- Composite bridge
- Aluminum bridge

#### 3. By inter-span connection

- Simply supported bridge
- Cantilever bridge
- Continuous bridge

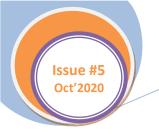

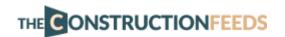

#### 4. By positioning of bridge floor to superstructure

- Deck through bridge
- Half through or suspension bridge

#### 5. By connection types

- Pinned connection bridge
- Riveted connection bridge
- Welded connection bridge

#### 6. By span length

- Culvert bridge (less than 6 m)
- Minor bridge (less than 6 m-60m)

- Major bridge (more than 60 m)
- Long span bridge (more than 120 m)

#### 7. By function

- Aqueduct bridge (canal over a river)
- Viaduct (road or railway over a valley or river)
- Pedestrian bridge
- Highway bridge
- Railway bridge
- Road-cum-rail or pipe line bridge

#### Discussion

Let us presently talk about the significant types of bridges generally utilized nowadays.

In the event that a steel bridge is built to convey thruway traffic it is known as a Highway bridge. In the event that it is developed to convey railroad traffic, at that point it is known as a Railway bridge. There is likewise a consolidated expressway and railroad bridges are developed to convey both the traffic. A few bridges which are built only for walkers, cycles, and creatures are known as Foot bridges. Additionally, those bridges which are developed to convey channels and pipelines are known as reservoir conduit bridges.

A bridge might be a course, significant level bridge or submarine bridge. A duct is a bridge having a gross length of six meters or less between the essences of projections or extraordinary vent way limits and estimated at right edges thereto. A significant level bridge is normally built to convey a street over the most elevated flood level. A submarine bridge is a bridge which is intended to be in a sub condition during the floods.

A bridge might be fixed or portable type. A fixed bridge is the one which is developed to stay in its unique position consistently. A mobile bridge is the one which can be deftly moved either evenly or vertically for the most part to pass a channel or traffic or to permit a stream.

A bridge can be named a deck type or through type. A deck type bridge is the one wherein the street/railroad floor lays on the head of the supporting structures, while a through bridge is where the street/railroad floor lays on the base of the fundamental burden supporting structure. Notwithstanding, when the floor lies between the top and base of the primary supporting structure, it is known as half through type bridge, semi-through bridge or horse bridge.

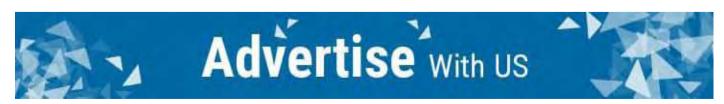

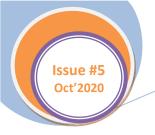

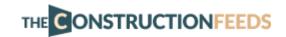

Series - 2

# Comparing Bricks, Concrete Blocks, Clay Hollow Blocks, and AAC Blocks

#### Clay Bricks

One of the oldest building components ever used, clay bricks are the most well-known building blocks ever. These are made from burning clay cast in a rectangular shape and thus a crystalline ceramic is forms. Easy to make and sustainable, they are the most commonly used from the beginning of civilization.

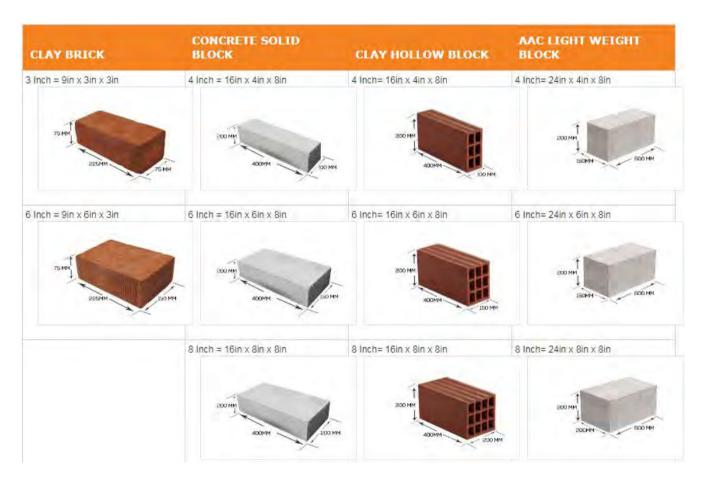

Clay bricks are most commonly known simply as bricks, but they are also called Red bricks, Chamber bricks, Table mold bricks, Clay wire cut bricks etc. depending upon the origin and exact method of manufacture.

Generally, clay bricks are made of – surprise, clay! That means wet soil. For additional qualities, you can mix sand, lime, natural concreting materials etc. into the clay as well. Dark reddish in color, different qualities of soil used as the clay would produce different qualities of bricks.

Bricks are generally 3 inches or 6 inches in size. The first type would weigh around 3 kgs or more, and the later would go slightly above 4.5 kgs, depending upon what material you used in them.

The best thing about bricks is that they are very much fire resistant, being born in fire themselves. Also, they are so low-maintenance that literally thousands of years old brick constructions are still standing these days.

Bricks can take about 2.5-3 N/sq.mm force. They have excellent load carrying capacity. You would need about 43 bricks to build something one square meter in size and 4 inches thick, costing you around 350 rupees.

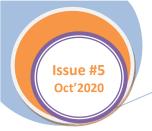

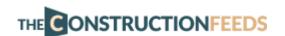

#### Concrete Blocks

Also called cement blocks, concrete solid blocks, masonry blocks, or more technically concrete masonry units (CMU's), these are rectangular blocks used in modern construction. They are appreciated mostly for the versatility of shapes and sizes they can be made in. Versatile and strong (with a 5 N/sq.mm compressive strength), they can be cast in literally any shape, according to the need of your architect.

A concrete block is made of, as the name suggests, concrete. That means you take sand, cement and aggregate and add water and mix. When set, you get the block. Since the quality of concrete depends upon the ratio of materials, the same principal applies in case of concrete blocks as well.

Reddish gray in appearance, they come in generally large blocks, reaching up to 8 inches in size weighing as much as 35 kilos each. This is harder to handle, but better to durability. Smaller (4 inches) blocks are also available which can be handles by humans.

Aside the versatility, CMU's are loved for their stability and durability. Because you are building directly out of concrete cemented together, you can rest assured that nothing short of major earthquakes or high-yield bombs can make a dent in your walls. Being the strongest kinds of building blocks available in market, they can carry immense loads and take the pressure off the columns if you build walls right on top of walls.

However, concrete is not cheap. Each block is painfully costly to create. However, since they are so large, you generally have to use very little of them, thereby reducing your overall total cost. A full square meter of 4" wall would only need like a dozen of concrete solid blocks, costing actually slightly less than bricks covering that much area.

#### Hollow Clay Blocks

The hollow clay blocks look much like hollowed out huge bricks, and are also called structural clay tiles or porotherm blocks. Created to be an upgrade over conventional bricks, these are made by mixing clay with coarse aggregate for greater durability and cement for better bonding, these are easier to produce, much lighter than the same-size cement blocks, and are very useful where heat insulation is very much needed.

Available in the same 4"/6"/8" variants in the markets, these blocks weigh from 6 to 12 kgs, depending upon size and design. The one downside of the clay hollow bricks is that they have no load bearing capacity to speak of. Their compressive strength is better than bricks but worse than concrete blocks (about 4N/sq.mm).

Being the same size, you would need the same number of hollow clay blocks to make a square meter wall as you needed concrete blocks. However, it will cost you substantially more, well over 450 rupees.

#### AAC Blocks

The acronym 'AAC' stands for Autoclaved Aerated Concrete and are also known as lightweight blocks. These are also a kind of concrete blocks, but much lighter and suitable for domestic construction. Flat grey in color, these are made from standard concrete materials like sand, cement and aggregates mixed with some lightweight material like fly ash and some kind of rising agent, like aluminum powder and lime. After the mix is set its baked under great pressure in an autoclave.

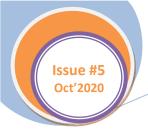

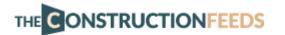

The unique property of AAC blocks is actually born when it is cast in structure. When it is set in a wall, the aluminum reacts with the lime and water and emits hydrogen. This creates pressure inside the block and makes it porous and expansive (think of a cake). Each block expands slowly about 3mm all around, and thus gets more tightly gripped in the mortar they were set in. Thus, the wall becomes very durable, and the porous nature also gives great insulation.

Ever since they were invented even before WW2, AAC became a favorite building component in Europe. While a bit costly, these blocks are great for providing insulation from heat and sound. They are also quite impervious to standard building fire, and their light weight (3 times lighter than common brick) makes for easy construction.

That being said, there are some downsides of these AAC blocks. Being porous in nature, they are not very strung (but still stronger than common bricks). Besides, they are costly. To build a 1 sq.m wall you would need only eight of these blocks (large size), but that would cost you almost as much as 450 rupees. They indeed are quite light, still they are heavier than hollow clay blocks, coming in the same sizes as above.

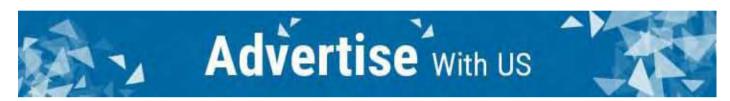

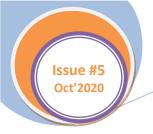

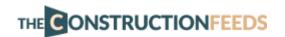

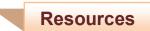

# **Download Project Cost Estimator Template Sheet**

Project Cost Estimator Free Excel Template to download will assist you with assessing the Project Cost or Project Budget to speak with your client. This is another significant template in Project Management Template and a few times it alluded as financial plan, cost exertion estimation or cost examination excel template. Project Cost Estimator will support you and your customer to comprehend group efforts. And project cost for customer to convey and deal with the project.

| Clent N<br>Project | Manager       |           |      |           |    | Project No<br>Start Date<br>End Date |           |            |        |
|--------------------|---------------|-----------|------|-----------|----|--------------------------------------|-----------|------------|--------|
| Remari             | ks            |           |      |           |    | Total #De                            | liverable | •          |        |
|                    | Project       | Estimated | Dev  | velopers  | A  | inalysts                             | Others    | Total Cost |        |
|                    | Phase         | Hours     | Req. | Avg. Cost |    | Avg. Cost                            | Cost      | Total Cost | Status |
| 1                  | Phase 1       | 12        | 3    | \$90      | 6  | \$90                                 | \$90      | \$900      |        |
| 1.1                | Phase 1.1     | 5         | 1    | \$30      | 1  | \$30                                 | \$30      | \$330      |        |
| 1.2                | Phase 1.2     | 5         | 1    | \$30      | 0  | \$30                                 | \$30      | \$180      |        |
| 1.3                | Phase 1.3     | 2         | 1    | \$30      | 5  | \$30                                 | \$30      | \$390      |        |
| 2                  | Phase 2       | 20        | 13   | \$90      | 6  | \$90                                 | \$90      | \$4,740    |        |
| 2.1                | Phase 2.1     | 5         | 1    | \$30      | 1  | \$30                                 | \$30      | \$330      |        |
| 2.2                | Phase 2.2     | 5         | 5    | \$30      | 0  | \$30                                 | \$30      | \$780      |        |
| 2.3                | Phase 2.3     | 10        | 7    | \$30      | 5  | \$30                                 | \$30      | \$3,630    |        |
| 3                  | Phase 2       | 6         | 7    | \$90      | 18 | \$150                                | \$150     | \$1,020    |        |
| 3.1                | Phase 3.1     | 1         | 2    | \$30      | 3  | \$30                                 | \$30      | \$180      |        |
| 3.2                | Phase 3.2     | 1         | 2    | \$30      | 3  | \$30                                 | \$30      | \$180      |        |
| 3.3                | Phase 3.3     | 2         | 1    | \$30      | 3  | \$30                                 | \$30      | \$270      |        |
| 3.4                | Phase 3.4     | 1         | 1    | \$30      | 4  | \$30                                 | \$30      | \$180      |        |
| 3.5                | Phase 3.5     | 1         | 1    | \$30      | 5  | \$30                                 | \$30      | \$210      |        |
|                    | Total         | 38        | 23   | -         | 30 |                                      | \$330     | \$6,660    |        |
|                    |               |           |      |           |    |                                      |           |            |        |
| Est                | timated Hours | 38        |      |           |    |                                      |           |            |        |
| FT                 | E             | 53        |      |           |    |                                      |           |            |        |

Here is the example Project Cost Estimate excel template arranged utilizing Excel 2013. Notwithstanding, this model Project Cost Estimator template will function at Excel 2003, 2007, 2010 and 2013.

#### Why should you use the Project Cost Estimator Excel Template for Project Management

As clarified above, it is a typical undertaking in project advancement life cycle (SDLC). We by and large set up the project cost estimator and after the project impersonation for prerequisite social affair.

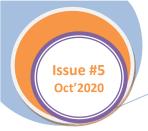

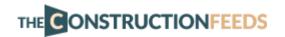

It is imperative to both the advancement group and customer to gauge the exertion and cost to manage the project dependent on the spending plan. This will assist with understanding the various periods of project advancement and what amount is costing each stage. The underlying project plan will examine about project obligation and timetable to convey every module of the project. In any case, the cost estimator will clarify how much time we spend in each stage and the amount it costs to the customer.

#### Instructions to Create Excel Project Cost Estimator Template for Project Management

Building up a Project Cost Estimator is simple in Excel. First you need to isolate your project into various stage and compose the assessed time taken to finish and charge for each stage. This will be feast by Project Lad or chief. At that point we can examine your estimations mind your group. On the off chance that your group approves of the assessments, close and indication of the estimations and offer with your group and customer.

As appeared in the example template, each project can be chosen into various stages dependent on application advancement and Analysis. You can make fields to fill the assessed hours, engineer required, examiner required and their cost. You can likewise make fields to enter different costs and comments. At end of the template you can give the general cost to the project and number of FTE needed to finish the project.

On the off chance that you are dealing with an IT project, you may not need the Analysts estimation. You can isolate your project into following stages. You can incorporate Project prerequisite social affair, Development, Testing and Managing as your fundamental stages. You can give the point by point assignments as sub-stage under each period of the project advancement. Also, you can give your evaluations dependent on the time you will spend and cost of your engineer.

Here are the steps you can follow to make project estimator excel template:

- Separate your project into various fundamental stages. For models: Project Design, Project Development, Project Testing, Project Documentation and Project Management/Maintenance
- Partition all primary stages into sub stages
- Estimate an opportunity to finish each sub stage
- Estimate number of partners (designers, examiners, testers, etc.) needed to finish each stage
- Estimate if some other cost remembers for project improvement (it incorporates: material, programming, training, etc.) or project the executives
- Presently make the template utilizing the above data
- At last summarize all sub assignments into fundamental undertakings
- At end you can give the general evaluations of the Hours, FTE and Project Cost

Presently your project template will look great with the previously mentioned subtleties. You can utilize our Excel Project Estimator Template as a base template and change the necessary fields which you need to include furthermore or erase if not needed.

#### Download Free Project Estimator Excel Template – in Microsoft Excel Format

It would be ideal if you download and don't hesitate to use for your project management and cost estimation needs. Project Cost Estimation Template encourages you to design a project spending gauges. You can change the default information and recipe to address your issues.

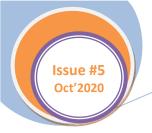

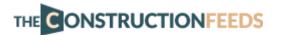

We by and large get ready Project estimates in the wake of understanding the necessities/beginning gatherings of a specific project. It helps Customers/Stakeholders to comprehend the project cost to get the yields. This will likewise go about as reference record for the advancement group while sending the last Invoice.

#### How to Use the Free Project Estimator Excel Sheet Template

- 1. Follow the accompanying strides to utilize our project plan template created utilizing excel.
- 2. Download the Excel Project Estimator Template
- 3. Open and clear the current appraisals
- 4. Include or erase expansion columns and fields
- 5. Enter the primary stages and sub stages
- 6. Enter measure units for each stage

We are demonstrating free Microsoft office templates and making best excel templates for nothing. You can utilize our cost gauge templates while dealing with your projects for dealing with your projects.

We are setting up all project the executives excel templates or excel full scale templates utilizing Microsoft Excel for Windows. These Excel project the board templates should work in at all the renditions of the Microsoft Excel.

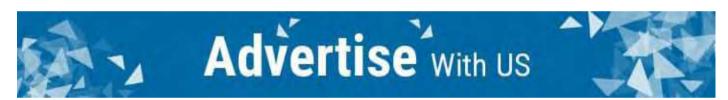

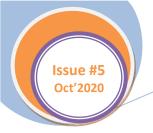

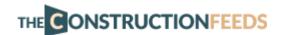

Resources

# **Free Download Construction Cost Estimating Sheet**

Construction estimating is the way toward envisioning the cost of building a physical structure. This progression is fundamental, and one of the most critical in the construction cycle. Assessors should be as exact as conceivable on the grounds that overall revenues (the work of contractual workers) are affected if any estimated immediate and roundabout costs for the task are off by even the slight sum.

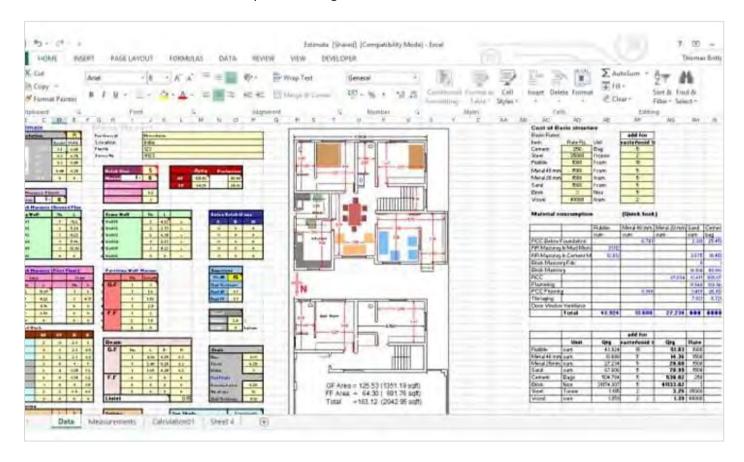

Each fruitful venture begins with an exact and precise cost estimate. Before the finish of this article, you will know the essentials of estimating and get familiar with the significance of its part in conveying fruitful business construction ventures.

#### Importance of construction cost estimating

Exact estimates win new undertakings and business for organizations. In the offer estimation stage, construction archives, departures, and other direct costs are utilized to permit the assessor to decide a guess on work costs. Clients and manufacturers are worried about the cost of a venture in light of the budgetary effect of use invade and the disappointment of task culmination. It is in light of a legitimate concern for BOTH sides to invest energy investigating and estimating the costs. Nobody needs to lose cash, and construction estimating gives a helpful device in venture the executives.

#### Cost Estimating Key Components

Cost estimating on a venture is ordinarily liable for the undertaking assessor, chief, or other staff contingent upon the sort, size, and extent of the task. Each venture is unique so an assessor will take a gander at the take-off to quantify materials, time, and work. Cost estimations are the all out costs and costs of a venture through and

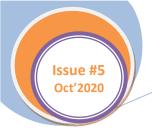

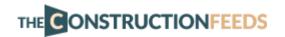

through. There numerous approaches to characterize uses, however extraordinary assessors will arrange them into immediate and roundabout costs.

**Direct costs** will be costs and expenses that are responsible legitimately for a particular movement in construction work. A few instances of direct costs are:

- Materials
- Field laborers (otherwise known as work)
- Gear

**Circuitous costs** are costs of things that are not dispensed legitimately for explicit construction exercises. These are called overhead costs. Instances of venture overhead uses are:

- Quality control
- Security costs
- Utilities
- Authoritative costs
- Brief structures
- · Legal expenses and allowances

Estimation (or estimating) is the way toward finding an estimate, or guess, which is a worth that is usable for some reason regardless of whether input information might be inadequate, unsure, or unsteady. The worth is regardless usable on the grounds that it is gotten from the best data available.

Typically, estimation includes "utilizing the estimation of a measurement got from an example to estimate the estimation of a relating populace parameter". The test gives data that can be anticipated, through different formal or casual cycles, to decide a range destined to depict the missing data. An estimate that ends up being inaccurate will be an overestimate if the estimate surpassed the genuine outcome, and an underestimate if the estimate missed the mark concerning the real result.

In reality, estimation is essential for our regular experience. Or understudies, estimating is a significant expertise. Above all else, we need understudies to have the option to decide the sensibility of their answer. Without estimation aptitudes, understudies can't decide whether their answer is inside a sensible range.

Estimating and costing in this manner fills the quantity of needs in the construction cycle including readiness and conclude of offers and cost control. The fundamental intention is to give to volume of work to cost control and to see that the sufficient choices of materials are investigated during the execution of the task.

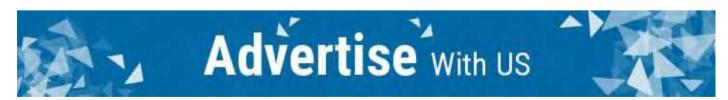

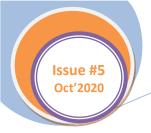

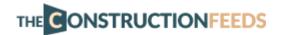

Videos

# 12mm Plaster Work Checklist & Spreadsheet

Plastering is done on the walls to eliminate surface blemishes, keep up line level and arrangement. Notwithstanding that it additionally goes about as a defensive surface for outside walls. Cement plaster, Gypsum plaster and Lime plaster are the ordinarily utilized plastering materials for house developments.

|                  |                                                              | 1 1 1                              | RAG                  | плт             | плтти       | TIMATI            |
|------------------|--------------------------------------------------------------|------------------------------------|----------------------|-----------------|-------------|-------------------|
| Latest posts     | Transportation engineering                                   | Concrete technology                | Reinforced Cerns     | int Concrete    | Staddpro St | nuctural analysis |
| GENERAL CO       | NCEPTS RELATED TO GEN                                        | IERAL CONCEPTS RELA                | TED TO BUILDING      | Project Topic   | Download Pr | rojects Notes     |
| Spread<br>CM 1:4 | Isheet for work ou<br>I form² a                              | rea.                               |                      |                 |             | plaster in        |
| Spread<br>CM 1:4 | sheet for work ou                                            | rea.                               |                      |                 |             | plaster in        |
| Spread<br>CM 1:4 | Isheet for work ou<br>form² a<br>Work out the quantity of ma | rea.<br>aterials required for 12 m |                      |                 |             | plaster in        |
| Spread<br>CM 1:4 | Work out the quantity of man                                 | rea.<br>aterials required for 12 m |                      | form            | area.       | plaster in        |
| Spread<br>CM 1:4 | Work out the quantity of man                                 | rea.<br>aterials required for 12 m | im plaster in CM 1:4 | form            | t made by   | plaster in        |
| Spread<br>CM 1:4 | Work out the quantity of ma                                  | sterials required for 12 m         | im plaster in CM 1:4 | form Spreadshee | t made by   | plaster in        |

Cement plaster is made by mixing cement and sand in the extents required. Cement plaster is applied to both inside and outside walls to give them a smooth surface. To show up at the amounts of Cement, Sand and Water required for plastering work, we have to comprehend on what boundaries these amounts depend.

- Volume of Plaster required: Volume of Plaster can be dictated by duplicating the zone of plastering to be done and thickness of plaster (12 mm for this situation)
- Mix Ratio of Plaster: Mix ratio mean the ratio of Volume of Cement to the Sand utilized in the mixture. Plaster of mix ratio 1:4 implies that it contains one piece of cement and 4 pieces of sand by volume. Since the measure of cement and sand changes with the adjustment in the mix ratio, it is one of the most significant factors in deciding the amounts.

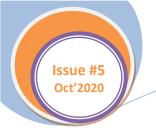

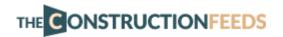

## Pre-plaster works checklist:

- 1. Make sure all the checks are there (Brickwork etc. when brickwork is done.
- 2. The aluminum layout for openings (frequently sand is applied to cover the electric gaps) ought to be reachable at the site.
- 3. The blockwork ought to be restored for 7 days just as dry preceding commencement of plastering.
- 4. Set catch blemish on the surface that ought to be plastered with least thickness of 12mm. The dividing of catch imprints ought to stay inside an aluminum straight edge length.
- 5. The width of plastering cross section ought to be 8? What's more, it ought to be made sure about firmly before begin plastering on the intersection (among cement and brick work surface) with steel nails/wooden fitting and nails. This strip ought to be plastered and relieved for at least 3 days preceding beginning plastering for the whole wall.
- 6. Acquire the plastering determinations like lime finish, trowel finish, wipe finish, unpleasant plaster and zone of use expressed by the draftsmen.
- 7. Plastering ought to not be accomplished for a thickness of over 15mm. Yet, on the off chance that it is fundamental, the plastering ought to be performed with 2 coats. The principal layer utilized ought to be restored for a day before give the consecutive covers.
- 8. The cement inside 90 days old (Reasonably), Sand, fine residue content low (<6%) and consumable water ought to be ideal for mixing mortar.
- 9. All surfaces in cement ought to be hacked (80 hacks for every SQ. ft) before plastering.

### Plastering Spreadsheet

The accompanying video below shows how to utilize the spreadsheet for 12mm plastering.

Video link: Here

Hope you enjoyed and learned from the video! Please let us know your thoughts and ideas in the comment section below.

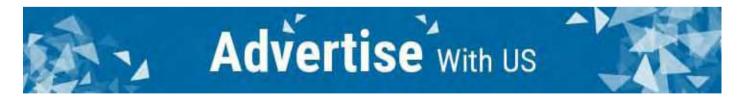

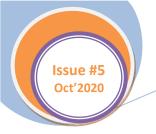

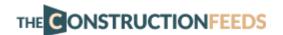

**Videos** 

## Video Lecture - Designing a Doubly Reinforced Concrete Beam

A beam is a structural member holding up vertical loads. It is also the part that prevents the structure from bending. Beams made of concrete are generally of two types, singly-reinforced, and doubly-reinforced. Today, we present a three part video lecture on doubly reinforced concrete beam.

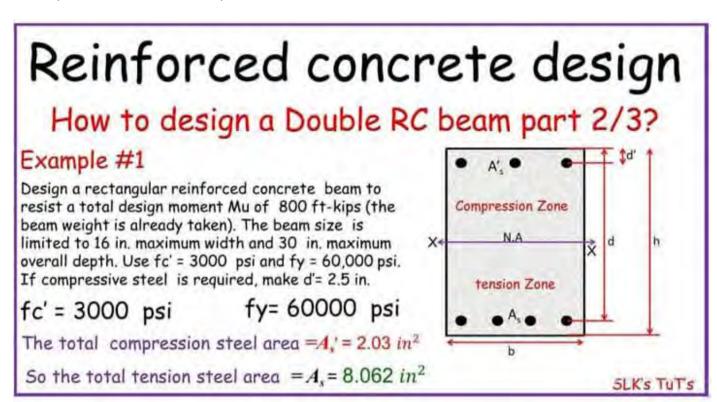

A doubly reinforced beam has two kinds of reinforcement, as the name implies. It can resist both compression and tension forces, due to the two respective kinds of reinforcements. These steel reinforcements are generally on both the top and bottom sides of the beam.

Generally, when the depth of the beam is restricted, the doubly reinforced beams are used to provide extra support in the limited space. The bending moment can be increased in this manner. However, please note that the resistance moment of the beam cannot be increased more than 25% in this manner.

### Design of a doubly reinforced beam

The neutral axis of the beam divides it into two zones – the compression zone and the tension zone. Steel bars are placed in both zones to provide resistance to the respective forces acting in those zones. The first type of reinforcement is called the compressive steel and the second is called tensile steel. When you use only tensile steel, the beam becomes singly reinforced RC beam and is not under the scope of this article. Those beams are okay when there are lots of space to provide a lot of concrete to generate the compressive strength.

But what if there isn't enough space for the beam? In that case, the cross section of the beam is limited in height, and so you just don't have enough room to put the concrete. In that case the compression force acts at the bottom of the beam, which can break it. For this reason, you have to put an extra reinforcement bar at the bottom of the beam, in the compressive zone, too. Then it becomes a doubly reinforced beam.

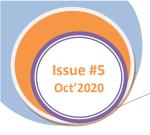

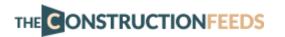

This beam, as a result, can resist both compressive and tensile forces. However, note that in this type of continuous beam, there will exist both positive and negative moments (positive on top and negative on the bottom of the beam). The tensile steel handles the positive moment and the compressive steel will handle the negative moment.

Today, we will share a three part lecture on how to design a doubly reinforced RCC beam. The videos are posted in Engineer Boy's youtube channel. The first video covers the basics of the double RC beam, it's advantages, etc. The second part presents a particular scenario of designing a doubly reinforced beam (total design moment: 800 ft-kips, beam size is limited to  $16'' \times 30'' = 3000$  psi and fy = 60,000 psi, d'= 2.5'') - and goes on to solve it. The third part will test the solution with the ACI code requirements.

#### Video links:

- Part 1: https://www.youtube.com/watch?v=6p86ZAxH8gs
- Part 2: https://www.youtube.com/watch?v=zWlUk-UN6Ks
- Part 3: https://www.youtube.com/watch?v=KpHJHbNyr5M

Thanks for watching, and reading the article. Please let us know your thoughts and suggestions in the comment box below.

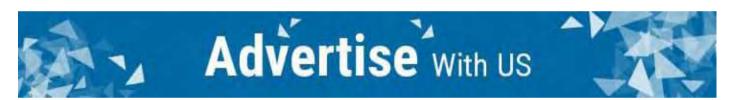

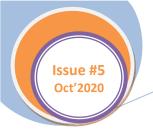

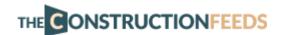

# **Role of Masonry in Construction**

Masonry comprises of building structures by laying singular masonry units (brick, concrete square, stone, and so on). Typically, the masonry units are laid with concrete mortar, which ties them together to make a structure.

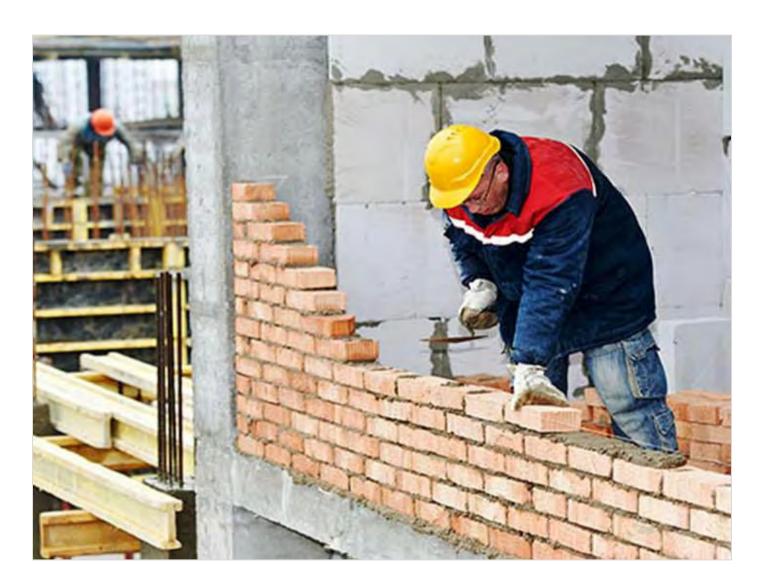

Masonry development can give wonderful dividers and floors at prudent costs. Because of the individual masonry units, masonry development will in general be very work serious. As a result of the concrete, clay or stone nature of the masonry materials, masonry development will in general be tough and regularly requires little maintenance.

Similar to concrete, masonry will in general be high in compressive strength yet low in pressure strength. Break control will in general be a significant worry in masonry structures and ordinarily is tended to by Design Professionals on the Plans.

#### Concrete Masonry Units

Concrete masonry units (CMU) are the absolute most usually utilized materials in building development. Because of their generally minimal effort as divider material and their imperviousness to fire, CMU dividers are laid on

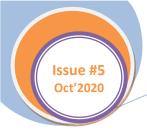

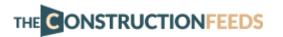

numerous kinds of undertakings. From schools to stockrooms, numerous structures have CMU dividers. It's important to comprehend the sorts and sizes of CMUs usually accessible. Since CMUs are delivered by private assembling firms, there is actually no restriction to the different of CMU types and sizes that could be created.

#### **Bricks**

Bricks are a solidified clay item utilized for more than 5,000 years. The Bible anecdote about Moses and the Egyptian Pharaoh examines the creation of bricks by the Israelite slaves. The antiquated brick size was a length to width to depth proportion of 4:2:1, which is as yet normal today.

Present day bricks are normally fabricated in one of the accompanying cycles: delicate mud, dry press or wire cut. In the delicate mud measure, the clay and sand are blended in with water, and frequently lime or debris, to a delicate, mud-like consistency at that point squeezed into steel molds by pressure driven presses. The bricks at that point are terminated in broilers to build strength. This cycle will in general be the least expense.

#### Lintels

As referenced above, masonry and concrete will in general be solid in pressure yet feeble in strain. In former times, developers exploited this reality by the utilization of Lintels above entryway and window openings.

Lintels are a fascinating auxiliary structure since they act absolutely in pressure. Accordingly, Lintels above windows have the descending load of the divider and floor/rooftop loads above moved around the curve keeping the structure in pressure, so strain breaks didn't happen in the masonry curve.

Barrel vault roofs are truly only three-dimensional Lintels, so they likewise functioned as pressure individuals only. A lintel is characterized as a flat basic part supporting the divider load over a window or entryway. Lintels can be precast concrete, steel basic shapes, stone, wood or different items. Some normal lintel types are demonstrated as follows.

The Construction Supervisor ought to know about the idea of curve activity with respect to lintel plan. A lintel intended for curve activity just needs to convey the genuine divider weight in the 45-degree edge triangle legitimately over the opening. Since ordinary precast CMU lintels are planned thusly, if a change that puts an amassed load in this triangle occurs over the span of the task, the Construction Supervisor ought to comprehend the implications and point it out to the Design Professional.

### Steel Reinforcements

Since CMUs and mortar have high pressure strength yet low strain strength, makers have decided many steel items to help accomplish more grounded and more useful dividers. Rebar can be included masonry dividers, with centers grouted strong, to generously expand the load conveying limit of a divider.

By and large the Structural Engineer assigns the size of the rebar and the separating. Since CMU centers are normally on 8" focuses, the regular dispersing is 8", 16", 24", 32" or 48" on focus. There are likewise strength CMU items that permit rebar to be run evenly. Bond shaft are intended for this reason, as are open finished CMUs.

When utilizing these items, grout bonds the rebar to the CMUs making a vital divider. A significant thing for the Construction Supervisor to watch concerns the grout utilized in this reinforced masonry. Ordinarily the Structural Engineer determines the grout to be a concrete grout, say 3,000 psi, with pea size total.

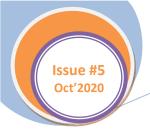

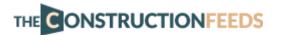

It's most effortless for the Masonry Contractor just to utilize a similar mortar he's utilizing to lay the divider. On the off chance that nobody focuses, a 1,200-psi mortar might be introduced rather than the predetermined 3,000 psi concrete grout. Clearly, this turns into a troublesome issue to return and fix.

#### Mortar

Mortar ties the masonry units together. Generally produced using a blend of Portland Cement and lime, sand and water, mortar blends are typically determined for in the Contract Documents for an undertaking. There are mortar frameworks that are created offsite and conveyed to the place of work (Ready-Mixed Mortars).

However, most mortar gets blended in the field. Because of the field blending of mortar, it's significant the mortar fixings and blend be predictable all through the venture. While this duty ordinarily tumbles to the Masonry Contractor, the Construction Supervisor should see if the blending cycle appears to continue in a quality manner.

On the off chance that fixings are put away to such an extent that unfamiliar components become blended into the mortar, if the estimating cycle appears to be random starting with one clump then onto the next, or if the consistency of the mortar appears to differ between bunches, the Construction Supervisor may take off future issues by seeing these issues and examining with the Masonry Contractor.

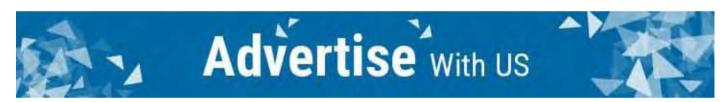

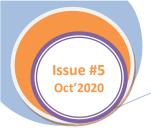

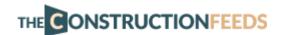

## Rare Spike in Residential Starts During the Pandemic in the US

The U.S. economy has been seeing slumps in all sectors ever since the pandemic begun. Heck, it was already going bad from even before the pandemic – case in point, the residential construction starts have gradually diminished ever since 2016. However, that is suddenly and unexpectedly seeing a welcome change.

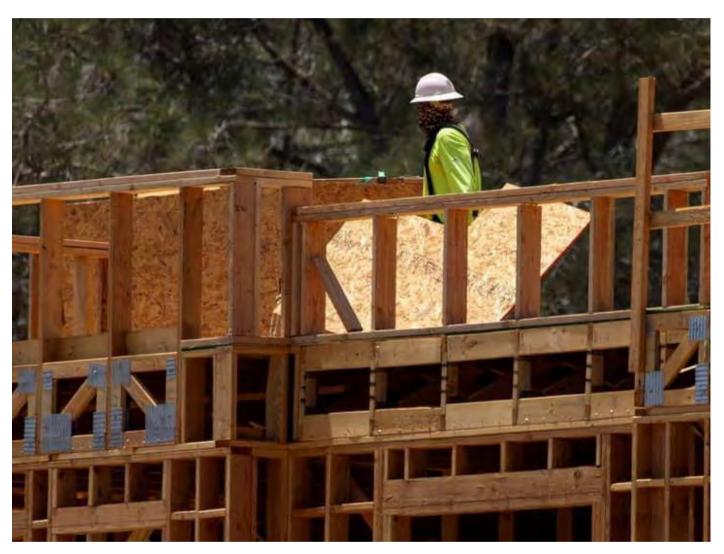

U.S. homebuilding quickened by the most in almost four years in July in the most recent sign the housing part is developing as one of only a handful scarcely any regions of solidarity in an economy enduring a record stoppage because of the COVID-19 pandemic.

Housing starts expanded 22.6%, the greatest increase since October 2016, to an occasionally adjusted yearly pace of 1.496 million units a month ago, the Commerce Department said on Tuesday. Information for June was reexamined up to a 1.22 million-unit pace from the previously detailed 1.186 million.

Financial experts surveyed by Reuters had estimate starts would increment to a pace of 1.24 million units. July's information surpassed even the most noteworthy gauge of 1.32 million units.

July's development pace was the quickest since February, the month when a record-long U.S. financial development unexpectedly finished as the coronavirus started spreading quickly around the nation, setting off business closures and inescapable stay-at-home requests. With a month age's expansion, new home structure is just 4.5% underneath February's movement of 1.567 million units.

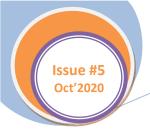

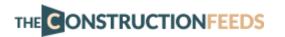

On Wall Street, the benchmark S&P 500 Index SPX recaptured a record high in Tuesday early daytime exchanging, finishing a full recuperation from the financial exchange crash after the beginning of the coronavirus emergency in February. Portions of a few driving U.S. homebuilders were additionally at a record, including DR Horton Inc DHI.N and Lennar Corp LEN.N. Portions of both are up around 40% this year.

### Housing Starts Spike in All States of the US

The biggest increments in homebuilding were in the Northeast, up 35% from June, and the South, up 33% from the earlier month. Development starts were up by around 6% in the Midwest and West.

Multi-family activities of five units or more flooded by almost 57% - additionally the biggest increment since October 2016 - while single-family development rose by just 8.2%.

On Monday, the National Association of Home Builders detailed certainty among housing development firms flooded for the current month to coordinate a record high. On Friday, the National Association of Realtors is relied upon to report deals of previously possessed homes quickened for a subsequent month, to the quickest rate since February.

"Solid interest and a record level of homebuilder certainty will uphold housing starts in the second 50% of 2020, yet the still-inescapable coronavirus and an economy attempting to recuperate without financial help may restrict the upside," Oxford Economics business analysts wrote in a note after the housing starts discharge.

Building grants issuance, considered a more forward-looking measure of private development action, likewise quickened in July. Licenses issuance added up to 1.495 million units at an annualized rate, up 18.8% from 1.258 million in June.

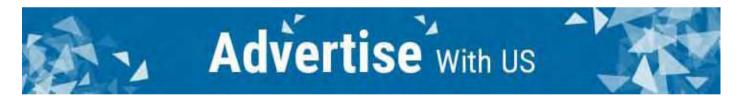

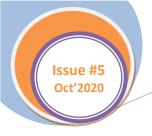

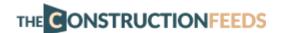

## World's Largest Virtual Power Plant Construction Starts in California

Soleil Energy, the EPC arm of the Wasatch Group, is starting development on a progressive virtual power plant program situated on California high rise housetops — with the rooftops going about as network based peaker plants.

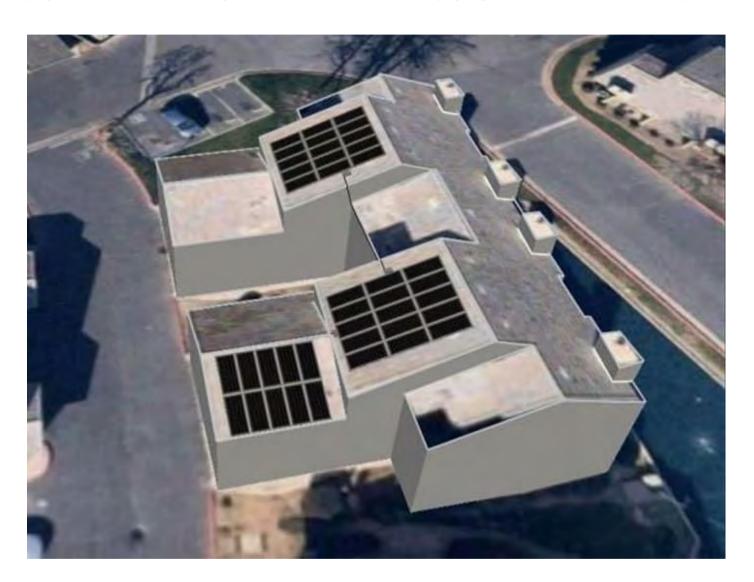

The Wasatch Group's new designing, acquirement and development organization, Soleil Energy, is kicking things off on the first of seven virtual power plant (VPP) ventures on high rises in California one week from now. A central issue of these VPP ventures will be to show what should be possible, said Sonnen CEO Blake Richetta.

California's plentiful daylight, high power costs, network troubles and rapidly spreading fire initiated public security power shutoffs made it a coherent spot to make a significant evidence of-idea case for the sort of apartment building VPP program that the Wasatch Group and Sonnen have been producing for as long as hardly any years, Richetta and Wasatch Energy Group's Ryan Peterson, president and overseeing accomplice said.

Last September, the Wasatch Group, Sonnen and Rocky Mountain Power mutually finished Soleil Lofts VPP, a 600-unit sun based and capacity prepared condo network in Herriman, Utah. Rough Mountain Power currently utilizes this VPP as a major aspect of its lattice the board framework. "We need to offer an incentive to the general network to help decongest the framework [in California]," Richetta said.

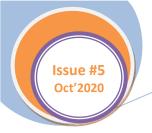

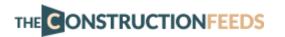

By plan, the new VPP ventures, which will have the option to partake in California's interest reaction market, will have the option to work like network based peaker plants that can be flexed for load molding purposes. Notwithstanding having the option to send power back to the matrix, the VPPs will deliver clean energy and offer occupants of the condo networks flexibility at a limited power rate, said Richetta.

Sonnen's stockpiling frameworks will be utilized at every one of the seven Wasatch people group properties that will be essential for the accomplices' new California VPP armada. The battery framework's job will be to upgrade every network's sun powered creation, matrix utilization and individual condo loads; individual Sonnen frameworks inside every network will likewise have the option to speak with one another as a solitary wise battery resource.

As per Richetta, high rises are appropriate to help the framework as "swarm control" matrix resources. "The focus inside condo networks is a critical advantage to definitively decrease lattice blockage as it brings a huge amount of quickly dispatchable adaptability to help a particular substation on the framework," he clarified.

Likewise, doing this at the high-rise level has the additional advantage of extending solar energy scope in center pay and burdened networks. "We need to show that we can do this in places without depending on FICO scores and with existing structures — not simply on new development [residences]," he said. The accomplices' first California VPP undertaking will be a retrofit of the 417-unit Heron Pointe high rise in Fresno.

At consummation in 2021, the seven VPPs that make up the accomplices' presentation California armada will deliver 60MWh of energy stockpiling limit and over 24MW of power limit. The Wasatch Group will get the \$19.7 million tab for the sun oriented in addition to capacity retrofit at Heron Pointe, yet different undertakings in the armada will be enhanced with capital from outsider speculators.

At last, the Wasatch Group and Sonnen plan to reproduce these VPP armada extends somewhere else, remembering for non-Wasatch properties, Richetta and Peterson said.

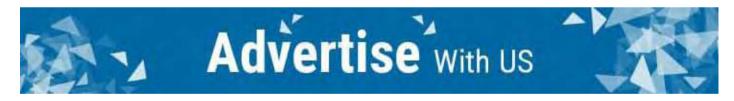

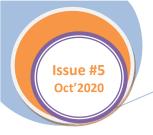

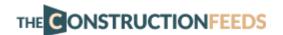

## Large Solar Projects are Booming in the U.S.

While the oil and gas industry are having a troublesome year confronting the Covid pandemic and the danger of decarbonization, solar is set out toward a development year — and it's driven by utility-scale ventures. The Holstein solar venture on a 10,000-section of land West Central Texas steers farm is symbolic of this epochal move.

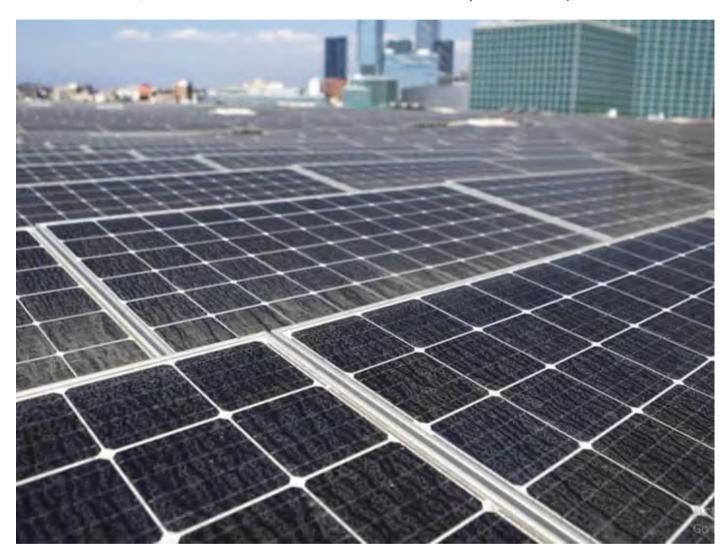

Farmer Garland Richards used to depend on Exxon oil wells penetrated on his farm. Presently Richards rents a 1,300-section of land lot of his property to a solar farm to pay the charges on the 10,000 sections of land. "It's justified, despite all the trouble," says the farmer of the 200-MW venture that started working in July, as indicated by detailing in the Texas Observer.

Here's our quickly advancing rundown of Texas solar tasks with more noteworthy than 100-MW limit. Also, here's ongoing news on another Lone Star State solar behemoth:

Repetitive started development on the 144-MW Pflugerville Solar Project in Travis County, Texas a month ago. The power produced by the plant will all go to Austin Energy, with Austin Energy and Recurrent marking a PPA for the Pflugerville Project in 2018. Austin Energy is hoping to go without coal by 2022.

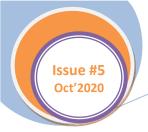

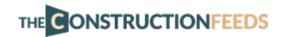

Property charge reductions help drive huge solar development in Texas — permitting venture engineers to pay less in charges as an end-result of city upgrades. These decreases can be the distinction between a task appearing well and good or not — however reductions can be enacted out, similarly as they were administered in.

Regardless, a 2019 report from ERCOT plot 43.5 GWac of solar task applications in its interconnection line, of which 5.1 GW had interconnection arrangements and plans to finish development before the finish of 2020. For the time being, in case you're an utility-scale solar engineer — you're working in Texas.

#### Indiana solar summer

Authorities in the Hoosier State (NB: The root of the expression "hoosier" stays agitated) endorsed a proposition by Capital Dynamics and Tenaska to fabricate the 150-MW Ratts 1 solar undertaking across 1,200 sections of land close to Petersburg. Development on Ratts is set to start the following summer, with a normal business activity date in 2023. The undertaking proposition incorporates a decommissioning plan that hopes to restore the land to its predevelopment use, when the task's 35-year life expectancy is finished.

The 200-MW Emerald Green Solar Farm being created by Engie likewise has a decommissioning plan and the objective of reestablishing the land for horticulture at the plant's finish of-life.

The 200-MW Brickyard Solar in Boone County and the 100-MW Greensboro Solar (combined with 30 MW of energy stockpiling) in Henry County are being created, developed, possessed and worked by an auxiliary of NextEra Energy Resources. The two ventures are required to go online in 2023 and both have 20-year PPAs with Northern Indiana Public Service Company (NIPSCO).

Indiana has introduced an ordinary 445 MW of solar through Q1 2020 — yet that will change with these monstrous solar activities.

### Nevada and Virginia sun

US-based IPP sPower shut a \$350 million duty value responsibility from Wells Fargo to help the progressing development of the 620-MW Spotsylvania Solar Energy Center undertaking — the biggest solar task east of the Rockies. sPower claims the undertaking will be one of the biggest independent assessment value responsibilities in the solar division's ongoing history. The venture is additionally sPower's biggest undertaking to date. Situated in Spotsylvania County, Virginia, the task is scheduled for fruition in summer 2021.

EDF Renewables North America marked a 22-year PPA with NV Energy, the Nevada power and gaseous petrol supplier, for the flexibly of power from the arranged 200-MWac Chuckwalla solar farm. The proposed solar venture, matched with a 180-MW, 4-hour battery stockpiling framework, will be created, assembled and worked by EDF Renewables. Chuckwalla is 35 miles upper east of Las Vegas in Clark County, Nevada on the Moapa Band of Paiute Indians Reservation. The 690-MW Gemini solar task is likewise proposed to be situated on the Moapa River Indian Reservation.

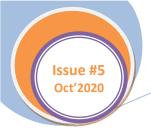

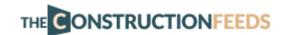

## **Los Alamos National Laboratory Gets New Modular Offices**

The Texas-based planning & fabrication business measured construction firm Ramtech Building Systems has started the establishment of 26 non-flammable steel-confined secluded segments for a two-story multi-use place of business for the Los Alamos National Laboratory (LANL) in Los Alamos, N.M.

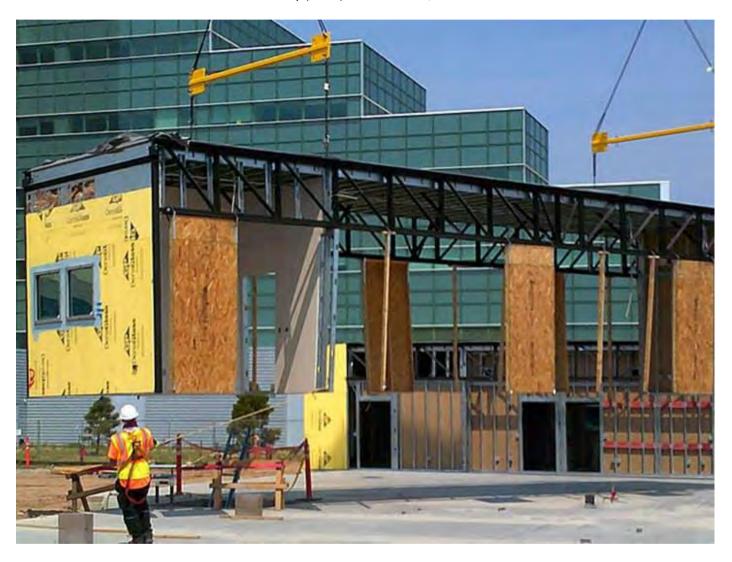

Module setting started for the 22,680 square foot lasting measured structure following a little while of broad subsurface examination to find both known and obscure utilities and leftovers of a past structure before introducing the establishment for the new structure.

The undertaking is being fabricated utilizing Ramtech's chunk on-level perpetual secluded construction measure, which utilizes processing plant assembled particular segments as three-dimensional auxiliary segments with connected dividers yet no floor. The measured segments are moved to the site and introduced by crane on a customary solid piece establishment. The new office is being introduced adjoining LANL's primary central command situated in Technical Area 3 and will incorporate a chamber, lift and two flights of stairs.

The floorplan calls for 67 private concern workplaces in three sizes, alongside an open office plan on the two stories that can oblige 12 unsupported office spaces utilizing custom furniture desk areas, a Ramtech discharge said. The structure isn't LEED ensured yet the office requires plan and construction to fuse materials explicit to the cycle and using maintainable strategies.

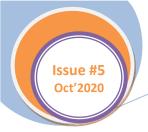

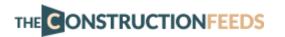

Outside completions will utilize Hi-Rib flat metal boards at grade and an Exterior Insulation and Finish System with plaster surfaces to emphasize the structures calculation, the delivery included. The task is assessed for culmination by March 2021.

The task is being manufactured utilizing Ramtech's inventive chunk on-level lasting secluded construction measure. Utilizing this technique, manufacturing plant assembled secluded segments are built as three-dimensional basic parts with connected dividers however no floor. The particular areas are then shipped to the construction site and introduced by crane straightforwardly onto a customary solid chunk establishment. This permits the solid chunk to turn into the floor of the structure simply like a common site-constructed structure.

Assigned as a Multi-Use Office Building (MUOB) venture, the new office is being introduced contiguous LANL's principle central command situated in Technical Area 3. The perpetual measured place of business will incorporate a chamber, lift, and two flights of stairs. The floor plan calls for 67 private issue workplaces in three sizes, alongside an open office plan on the two stories that can oblige 12 unsupported office spaces utilizing custom furniture desk areas.

Configuration manufacture business measured construction firm Ramtech Building Systems of Mansfield, Texas has reported that the organization has started the establishment of the 26 non-burnable steel-surrounded secluded areas that will make up the two-story multi-use place of business the organization is developing for Los Alamos National Laboratory (LANL) in Los Alamos, NM.

The module setting measure started for the 22,680 square foot lasting secluded structure after the organization was needed to go through half a month playing out a broad sub-surface examination. This was done to find both the known and obscure utilities and the leftovers of a past structure preceding building up the establishment for the new structure.

In spite of the fact that not LEED guaranteed, the office is necessitating that the plan and construction fuse materials that are determined to measure and use economical strategies. The turnkey venture likewise requires Ramtech to play out all the important site work including the expansion and association of utilities.

The outside completions require a lasting look utilizing strong Hi-Rib flat metal boards at grade and an Exterior Insulation and Finish System (EIFS) with plaster surfaces that will highlight the structures math. The material framework will consolidate a multi-layer SBS Modified Bitumen DOE "cool" establishment. The inside materials and completions have all been picked dependent on feel, supportability, sturdiness, and simplicity of upkeep so as to give an office that advances a remarkable workplace for the structure's tenants. Ramtech hopes to have the task finished before March of 2021.

Since 1982, Ramtech Building Systems has been giving inventive relocatable measured structures and two kinds of lasting particular construction for business organizations, instructive establishments, government offices, and medical care suppliers all through the Southern United States. As a vertically coordinated plan fabricate construction organization, Ramtech gives full in-house plan, a maker direct item, and complete site construction benefits all inside a solitary source arrangement.

Ramtech can offer offices manufactured utilizing perpetual secluded construction on both a dock and pillar or solid section establishment. The two choices join the best of off-site fabricating and on location construction methods to create a structure quicker and with less expense, however indistinguishable in the look, usefulness, and future of a totally site-assembled structure. By accentuating a worth designing methodology, Ramtech has effectively finished more than 4,000 differing tasks everything being normal.